# Stochastic frontier analysis using Stata

Federico Belotti University of Rome Tor Vergata Silvio Daidone University of York Giuseppe Ilardi Bank of Italy Vincenzo Atella University of Rome Tor Vergata

Abstract. This paper describes sfcross and sfpanel, two new Stata commands for the estimation of cross-sectional and panel data stochastic frontier models.<sup>[1](#page-0-0)</sup> sfcross extends the official frontier capabilities by including additional models [\(Greene 2003;](#page-45-0) [Wang 2002\)](#page-46-0) and command functionality, such as the possibility to manage complex survey data characteristics. Similarly, sfpanel allows to estimate a much wider range of time-varying inefficiency models compared to the official xtfrontier command including, among the others, the [Cornwell et al.](#page-44-0) [\(1990\)](#page-44-0) and [Lee and Schmidt](#page-45-1) [\(1993\)](#page-45-1) models, the flexible model of [Kumbhakar](#page-45-2) [\(1990\)](#page-45-2), the inefficiency effects model of [Battese and Coelli](#page-44-1) [\(1995\)](#page-44-1) and the "true" fixed and random-effects models developed by [Greene](#page-45-3) [\(2005a\)](#page-45-3). A brief overview of the stochastic frontier literature and a description of the two commands and their options are given, and illustrations using simulated and real data are provided.

Keywords: stochastic frontier analysis, cross-sectional, panel data

## 1 Introduction

The aim of this article is to describe sfcross and sfpanel, two new Stata commands for the estimation of parametric Stochastic Frontier (SF) models using cross-sectional and panel data. Starting from the seminal papers by [Meeusen and van den Broeck](#page-46-1) [\(1977\)](#page-46-1) and [Aigner et al. \(1977\)](#page-44-2), this class of models has become a popular tool for efficiency analysis. Since then, a continuous stream of research has produced many reformulations and extensions of the original statistical models, generating a flourishing industry of empirical studies. An extended review of these models can be found in the recent survey by [Greene \(2008\)](#page-45-4).

The SF model is motivated by the theoretical idea that no economic agent can exceed the ideal "frontier" and the deviations from this extreme represent the individual inefficiencies. From the statistical point of view, this idea has been implemented by specifying a regression model characterized by a composite error term in which the classical idiosyncratic disturbance, aiming at capturing measurement error and any other classical noise, is included together with a one-sided disturbance which represents inefficiency.<sup>[2](#page-0-1)</sup>

<span id="page-0-0"></span><sup>1.</sup> Version 11.2 is the earliest version of Stata that can be used to run the commands. They can be installed from the Stata command bar by typing net from http://www.econometrics.it/stata. Please, notice that the two commands cannot be directly downloaded from the http://www.econometrics.it/stata website.

<span id="page-0-1"></span><sup>2.</sup> The literature distinguishes between production and cost frontiers. The former represent the maximum amount of output that can be obtained from a given level of inputs, while the latter characterizes the minimum expenditure required to produce a bundle of outputs given the prices of the inputs used

## 2 Stochastic Frontier using Stata

Whether cross-sectional or panel data, production or cost frontier, time-invariant or varying inefficiency, parametric SF models are usually estimated by likelihood-based methods, and the main interest is on making inference about both frontier parameters and inefficiency.

The estimation of SF models is already possible using official Stata routines. However, the available commands cover a restricted range of models, especially in the panel data case.

The sfcross command provided in this article mirrors the official frontier command functionality, adding new features such as:  $i)$  the estimation of Normal-Gamma models via Simulated Maximum Likelihood (SML) [\(Greene 2003\)](#page-45-0);  $ii)$  the estimation of the Normal-Truncated Normal model proposed by [\(Wang 2002\)](#page-46-0) in which both the location and the scale parameters of the inefficiency distribution can be expressed as a function of exogenous covariates; and  $iii$ ) the opportunity to manage complex survey data characteristics (via the svyset command).

As far as panel data analysis is concerned, the official Stata xtfrontier command allows the estimation of a Normal-Truncated Normal model with time-invariant inefficiency [\(Battese and Coelli 1988\)](#page-44-3) and a time-varying version, named as "time decay" model, proposed by [Battese and Coelli \(1992\)](#page-44-4). Our sfpanel command allows to estimate a wider range of time-varying inefficiency models including the [Cornwell et al.](#page-44-0) [\(1990\)](#page-44-0) and [Lee and Schmidt \(1993\)](#page-45-1) models, the flexible model of [Kumbhakar \(1990\)](#page-45-2), the time decay and the inefficiency effects models of Battese and Coelli [\(Battese and Coelli](#page-44-4) [1992,](#page-44-4) [1995\)](#page-44-1) and the "true" fixed (TFE) and random-effects (TRE) models developed by [Greene \(2005a\)](#page-45-3). For the last two models, the command allows different distributional assumptions, providing the modeling of both inefficiency location and scale parameters. Furthermore, the command allows the estimation of the random-effects time-invariant inefficiency models of [Pitt and Lee \(1981\)](#page-46-2) and [Battese and Coelli \(1988\)](#page-44-3), as well as the fixed-effects version of the [Schmidt and Sickles \(1984\)](#page-46-3) model, characterized by no distributional assumptions on the inefficiency term. In addition, since the main objective of the SF analysis is the estimation of inefficiency, we provide post estimation routines to compute both inefficiency and efficiency scores, as well as their confidence intervals [\(Jondrow et al. 1982;](#page-45-5) [Battese and Coelli 1988;](#page-44-3) [Horrace and Schmidt 1996\)](#page-45-6). Finally, sfcross and sfpanel allow also the simultaneous modelling of heteroscedasticity in the idiosyncratic error term.

In the development of these new commands, we make extensive use of Mata to speed up the estimation process. We allow for the use of Stata factor variables, weighted estimation, constrained estimation, resampling-based variance estimation and clustering. Moreover, by using Mata structures and libraries, we provide a very readable code prone to be easily developed further by the Stata users community. All these features make the commands simple to use, extremely flexible and fast, ensuring at the same time the opportunity to estimate state-of-the-art SF models.

Finally, we would like to emphasize that sfpanel offers the possibility to perform a

in its production.

constrained fixed-effects estimation, which is not yet available with xtreg. Moreover, the [Cornwell et al. \(1990\)](#page-44-0) and [Lee and Schmidt \(1993\)](#page-45-1) models, although proposed in the SF literature, are linear panel data models with time-varying fixed-effects, thus potentially very useful also in other contexts.

The paper is organized as follows. In Section [2,](#page-2-0) we present a brief review of the SF approach evolution, focusing on the models that can be estimated using the proposed commands. Sections [3](#page-9-0) and [4](#page-11-0) describe the syntax of sfcross and sfpanel, focusing on the main options. Sections [5](#page-15-0) and [6](#page-35-0) illustrate the two commands using simulated data and two empirical applications from the SF literature. Finally, section [7](#page-43-0) offers some conclusions.

## <span id="page-2-0"></span>2 A review of stochastic frontier models

We begin our discussion with a general formulation of the SF cross-sectional model and then review extensions and improvements that have been proposed in the literature, focusing on those models that can be estimated using sfcross and sfpanel. Given the large number of estimators allowed by the two commands, we deliberately do not discuss the derivation of the corresponding criterion functions. We refer the reader to the cited works for details on the estimation of each model. A synopsis guide with all estimable models and their features is reported in table [1.](#page-7-0)

## 2.1 Cross-sectional models

Consider the following SF model

$$
y_i = \alpha + \mathbf{x}'_i \mathbf{\beta} + \varepsilon_i, \quad i = 2, \dots, N,
$$
 (1)

<span id="page-2-2"></span>
$$
\varepsilon_i = v_i - u_i,\tag{2}
$$

$$
v_i \sim \mathcal{N}(0, \sigma_v^2), \tag{3}
$$

$$
u_i \sim \mathcal{F}, \tag{4}
$$

where  $y_i$  represents the logarithm of the output (or cost) of the *i-th* productive unit,  $x_i$  is a vector of inputs (input prices and quantities in the case of a cost frontier) and  $\beta$  is the vector of technology parameters. The composed error term  $\varepsilon_i$  is the sum (or the difference) of a normally distributed disturbance,  $v_i$ , representing measurement and specification error, and a one-side disturbance,  $u_i$ , representing inefficiency.<sup>[3](#page-2-1)</sup> Moreover,  $u_i$  and  $v_i$  are assumed to be independent of each other and i.i.d. across observations. The last assumption about the distribution  $\mathcal F$  of the inefficiency term is needed to make the model estimable. [Aigner et al. \(1977\)](#page-44-2) assumed a Half-Normal distribution, i.e.  $u_i \sim \mathcal{N}^+$  (0, $\sigma_u^2$ ), while [Meeusen and van den Broeck \(1977\)](#page-46-1) opted for an Exponential one,  $u_i \sim \mathcal{E}(\sigma_u)$ . Other commonly adopted distributions are the Truncated Normal [\(Stevenson 1980\)](#page-46-4) and the Gamma distributions [\(Greene 1980a,](#page-45-7)[b,](#page-45-8) [2003\)](#page-45-0).

<span id="page-2-1"></span><sup>3.</sup> In this section, we consider only production function. However, the sign of the  $u_i$  term in equation [\(2\)](#page-2-2) is positive or negative depending on whether the frontier describes a cost or a production function, respectively.

## 4 Stochastic Frontier using Stata

The distributional assumption required for the identification of the inefficiency term implies that this model is usually estimated by Maximum Likelihood (ML), even if modified ordinary least squares or generalized method of moments estimators are pos-sible (often inefficient) alternatives.<sup>[4](#page-3-0)</sup> In general, SF analysis is based on two sequential steps: in the first, estimates of the model parameters  $\hat{\theta}$  are obtained by maximizing the log-likelihood function  $\ell(\theta)$ , where  $\theta = (\alpha, \beta', \sigma_u^2, \sigma_v^2)'$ .<sup>[5](#page-3-1)</sup> In the second step, point estimates of inefficiency can be obtained through the mean (or the mode) of the conditional distribution  $f(u_i|\hat{\varepsilon}_i)$ , where  $\hat{\varepsilon}_i = y_i - \hat{\alpha} - \mathbf{x}'_i \hat{\beta}$ .

The derivation of the likelihood function is based on the independence assumption between  $u_i$  and  $v_i$ . Since the composite model error  $\varepsilon_i$  is defined as  $\varepsilon_i = v_i - u_i$ , its p.d.f. is the convolution of the two component densities as

<span id="page-3-2"></span>
$$
f_{\varepsilon}(\varepsilon_i) = \int_0^{+\infty} f_u(u_i) f_v(\varepsilon_i + u_i) du_i.
$$
 (5)

Hence, the log-likelihood function for a sample of  $n$  productive units is

$$
\ell(\boldsymbol{\theta}) = \sum_{i=1}^{n} \log f_{\varepsilon}(\varepsilon_i | \boldsymbol{\theta}). \tag{6}
$$

The marginalization of  $u_i$  in equation [\(5\)](#page-3-2) leads to a convenient closed-form expressions only for the Normal-Half Normal, Normal-Exponential and Normal-Truncated Normal models. In all other cases (e.g., the Normal-Gamma model) numerical or simulation based techniques are necessary to approximate the integral in equation [\(5\)](#page-3-2).

The second estimation step is necessary since the estimates of the model parameters allow the computation of residuals  $\hat{\epsilon}$ , but not the inefficiency estimates. Since the main objective of SF analysis is the estimation of technical (or cost) efficiency, a strategy for disentangling this unobserved component from the compounded error is required. As mentioned before, the most well-known solutions to this problem, proposed by [Jondrow](#page-45-5) [et al. \(1982\)](#page-45-5) and [Battese and Coelli \(1988\)](#page-44-3), exploit the conditional distribution of  $\boldsymbol{u}$ given  $\varepsilon$ . Thus, a point estimate of the inefficiencies can be obtained using the mean  $\mathbb{E}(\mathbf{u}|\hat{\varepsilon})$  (or the mode  $\mathbb{M}(\mathbf{u}|\hat{\varepsilon})$ ) of this conditional distribution. Once point estimates of  $u$  are obtained, estimates of the technical (cost) efficiency can be derived as

$$
Eff = \exp(-\hat{\boldsymbol{u}}).
$$

where  $\hat{u}$  is either  $\mathbb{E}(u|\hat{\varepsilon})$  or  $\mathbb{M}(u|\hat{\varepsilon})$ .<sup>[6](#page-3-3)</sup>

<span id="page-3-0"></span><sup>4.</sup> Notice that, when a distributional assumption on  $u$  is made, sfcross and sfpanel estimate model parameters by likelihood-based techniques.

<span id="page-3-1"></span><sup>5.</sup> Different model parametrizations are used in the SF literature as, for example,  $\theta = (\alpha, \beta', \sigma^2, \lambda)$ where  $\sigma^2 = \sigma_u^2 + \sigma_v^2$  and  $\lambda = \sigma_u/\sigma_v$ .

<span id="page-3-3"></span><sup>6.</sup> A general presentation of the post estimation procedures implemented in the sfcross and sfpanel routines is given by [Kumbhakar and Lovell](#page-45-9) [\(2000\)](#page-45-9) and [Greene](#page-45-4) [\(2008\)](#page-45-4), to which we refer the reader for further details.

## <span id="page-4-4"></span>2.2 Panel data models

The availability of a richer set of information in panel data allows to relax some of the assumptions previously imposed and to consider a more realistic characterization of the inefficiencies.

Pitt and Lee  $(1981)$  were the first to extend model  $(1-4)$  to longitudinal data. They proposed the ML estimation of the following Normal-Half Normal SF model

$$
y_{it} = \alpha + \mathbf{x}'_{it}\boldsymbol{\beta} + \varepsilon_{it}, \quad i = 1, \dots, N, \quad t = 2, \dots, T_i,
$$
 (7)

<span id="page-4-3"></span>
$$
\varepsilon_{it} = v_{it} - u_i, \tag{8}
$$

$$
v_{it} \sim \mathcal{N}(0, \sigma_v^2), \tag{9}
$$

$$
u_i \sim \mathcal{N}^+ \left( 0, \sigma_u^2 \right). \tag{10}
$$

The generalization of this model to the Normal-Truncated Normal case has been proposed by [Battese and Coelli \(1988\)](#page-44-3).[7](#page-4-0) As pointed out by [Schmidt and Sickles \(1984\)](#page-46-3), the estimation of a SF model with time invariant inefficiency can also be performed by adapting conventional fixed-effects estimation techniques, thereby allowing inefficiency to be correlated with the frontier regressors and avoiding distributional assumptions about  $u_i$ . However, the time invariant nature of the inefficiency term has been questioned, especially in presence of empirical applications based on long panel data sets. To relax this restriction, [Cornwell et al. \(1990\)](#page-44-0) have approached the problem proposing the following SF model with individual-specific slope parameters

$$
y_{it} = \alpha + \mathbf{x}'_{it} \boldsymbol{\beta} + v_{it} \pm u_{it}, \quad i = 1, ..., N, \quad t = 4, ..., T_i,
$$
 (11)

<span id="page-4-1"></span>
$$
u_{it} = \omega_i + \omega_{i1}t + \omega_{i2}t^2, \qquad (12)
$$

in which the model parameters are estimated extending the conventional fixed and random-effects panel data estimators. This quadratic specification allows a unit specific temporal pattern of inefficiency but requires the estimation of a large number of parameters  $(N \times 3)$ .

Following a slightly different estimation strategy, [Lee and Schmidt \(1993\)](#page-45-1) proposed an alternative specification in which the  $u_{it}$  are specified as

$$
u_{it} = g(t) \cdot u_i,\tag{13}
$$

where  $g(t)$  is represented by a set of time dummy variables. This specification is more parsimonious than [\(12\)](#page-4-1) and it does not impose any parametric form, but it is less flexible since it restricts the temporal pattern of  $u_{it}$  to be the same for all productive units.<sup>[8](#page-4-2)</sup>

<span id="page-4-2"></span><span id="page-4-0"></span><sup>7.</sup> The Normal-Exponential model is another straightforward extension allowed by sfpanel.

<sup>8.</sup> [Ahn et al.](#page-44-5) [\(2005\)](#page-44-5) and [Ahn et al.](#page-44-6) [\(2001\)](#page-44-6) propose to estimate through a GMM approach the [Cornwell](#page-44-0) [et al.](#page-44-0) [\(1990\)](#page-44-0) and [Lee and Schmidt](#page-45-1) [\(1993\)](#page-45-1) models, respectively. They show that GMM is preferable because it is asymptotically efficient. Currently, sfpanel allows the estimation of [Cornwell et al.](#page-44-0) [\(1990\)](#page-44-0) and [Lee and Schmidt](#page-45-1) [\(1993\)](#page-45-1) models through modified Least Squares Dummy Variables and Iterative Least Squares approaches, respectively. We leave for future updates the implementation of the GMM estimator.

## 6 Stochastic Frontier using Stata

[Kumbhakar \(1990\)](#page-45-2) was the first to propose the ML estimation of a time-varying SF model in which  $g(t)$  is specified as

$$
g(t) = \left[1 + \exp\left(\gamma t + \delta t^2\right)\right]^{-1}.\tag{14}
$$

This model contains only two additional parameters to be estimated,  $\gamma$  and  $\delta$  and the hypothesis of time-invariant technical efficiency can be easily tested by setting  $\gamma = \delta = 0$ . A similar model, termed as "time decay", has been proposed by [Battese and Coelli](#page-44-4) [\(1992\)](#page-44-4) in which

$$
g(t) = \exp\left[-\gamma \left(t - T_i\right)\right].\tag{15}
$$

The common feature of all these time-varying SF models is that the intercept  $\alpha$  is the same across productive units, thus generating a mis-specification bias in presence of time-invariant unobservable factors, unrelated with the production process but affecting the output. As a result, the effect of these factors may be captured by the inefficiency term, producing biased results.

[Greene \(2005a\)](#page-45-3) approached this issue through a time-varying SF Normal-Half Normal model with unit-specific intercepts, obtained by replacing [\(7\)](#page-4-3) by the following specification

<span id="page-5-1"></span>
$$
y_{it} = \alpha_i + \mathbf{x}_{it}^{\prime} \boldsymbol{\beta} + \varepsilon_{it}.
$$
 (16)

Compared to previous models, this specification allows to disentangle time-varying inefficiency from unit specific time invariant unobserved heterogeneity. For this reason, Greene termed these models as "true" fixed (TFE) or random-effects (TRE), according to the assumptions on the unobserved unit-specific heterogeneity. While the estimation of the true random-effects specification can be easily performed using simulation-based techniques, the ML estimation of the true fixed-effects variant requires the solution of two major issues related to the estimation of nonlinear panel data models. The first is purely computational due to the large dimension of the parameters space. Nevertheless, [Greene \(2005a](#page-45-3)[,b\)](#page-45-10) showed that a Maximum Likelihood Dummy Variable (MLDV) approach is computationally feasible also in presence of a large number of nuisance parameters  $\alpha_i$  ( $N > 1000$ ). The second, the so-called incidental parameters problem, is an inferential issue that arises when the number of units is relatively large compared to the length of the panel. In these cases, the  $\alpha_i$ s are inconsistently estimated as  $N \to \infty$  with fixed T, since only  $T_i$  observations are used to estimate each unit specific parameter [\(Neyman and Scott 1948;](#page-46-5) [Lancaster 2002\)](#page-45-11). As shown in [Belotti and Ilardi \(2012\)](#page-44-7), since this inconsistency contaminates mostly the variance parameters, which represent the key ingredients in the postestimation of inefficiencies, the MLDV approach appears to be appropriate only when the length of the panel is large enough  $(T \geq 10)^9$  $(T \geq 10)^9$ .

<span id="page-5-0"></span><sup>9.</sup> A common approach to solve this problem is based on the elimination of the  $\alpha_i$  through a data transformation. The consistent estimation of the fixed-effects variant of the Greene's model is still an open research issue in SF literature. Promising solutions have been proposed by [Chen et al.](#page-44-8) [\(2011\)](#page-44-8) for a homoscedastic Normal-Half Normal model and [Belotti and Ilardi](#page-44-7) [\(2012\)](#page-44-7) for a more flexible heteroscedastic specification in Normal-Half Normal and Normal-Exponential models. We are currently working to update the sfpanel command along these directions.

Although model [\(16\)](#page-5-1) may appear to be the most flexible and parsimonious choice among the several existing time varying specifications, it can be argued that a portion of the time-invariant unobserved heterogeneity does belong to inefficiency or that these two components should not be disentangled at all. The sfpanel command provides options for the estimation of these two extremes: the [Schmidt and Sickles \(1984\)](#page-46-3), [Pitt and Lee](#page-46-2) [\(1981\)](#page-46-2) and [Battese and Coelli \(1988\)](#page-44-3) models in which all time-invariant unobserved heterogeneity is considered as inefficiency, and the two "true" specifications in which all time-invariant unobserved heterogeneity is ruled out from the inefficiency component. As pointed out by [Greene \(2005b\)](#page-45-10), neither formulation is a priori completely satisfactory and the choice should be driven by the features of the data at hand.<sup>[10](#page-6-0)</sup>

Despite the usefulness of SF models in many contexts, a practical disclaimer is in order: in both cross-sectional and panel data models, the identification through distributional assumptions of the two components  $u$  and  $v$  heavily depends on how the shape of their distributions is involved in defining the shape of the  $\varepsilon$  distribution. Identification problems may arise when either the shapes are very similar (as pointed out by [Ritter and Simar \(1997\)](#page-46-6) in the case of small samples for the Normal-Gamma crosssectional model) or just one of the two components is responsible for most of the shape of the  $\varepsilon$  distribution. The latter is the case where the ratio between the inefficiency and measurement error variability (the so-called signal-to-noise ratio,  $\sigma_u/\sigma_v$ ) is very small or very large. In these cases, the profile of the log-likelihood becomes quite "flat", producing non trivial numerical maximization problems.

## <span id="page-6-1"></span>2.3 Exogenous inefficiency determinants and heteroscedasticity

A very important issue in SF analysis is the inclusion in the model of exogenous variables which are supposed to affect the distribution of inefficiency. These variables, which usually are neither the inputs nor the outputs of the production process, but nonetheless affect the productive unit performance, have been incorporated in a variety of ways:  $i$ ) they may shift the frontier function and/or the inefficiency distribution;  $ii)$  they may scale the frontier function and/or the inefficiency distribution;  $iii)$  they may shift and scale the frontier function and/or the inefficiency distribution. Moreover, [Kumbhakar](#page-45-9) [and Lovell \(2000\)](#page-45-9) stress that, differently from the linear regression model in which the mis-specification of the second moment of the errors distribution determines only efficiency losses, the presence of uncontrolled observable heterogeneity in  $u_i$  and/or  $v_i$ may affect the inference in SF models. Indeed, while neglected heteroscedasticity in  $v_i$  does not produce any bias for the frontier's parameters estimates, it leads to biased inefficiency estimates, as we show in section [5.3.](#page-30-0)

In this section, we present the approaches that introduce heterogeneity in the location parameter of the inefficiency distribution and/or heteroscedasticity of the inefficiency as well as of the idiosyncratic error term for the models implemented in the sfcross and sfpanel commands. Since these approaches can be easily extended to the

<span id="page-6-0"></span><sup>10.</sup> A way to disentangle unobserved heterogeneity from inefficiency can be obtained using explanatory variables that are correlated with inefficiency but not with heterogeneity. The use of (untestable) exclusion restrictions is a quite standard econometric technique to deal with identification issues.

## 8 Stochastic Frontier using State

panel data context, we deliberately confine the review to the cross-sectional framework.

As pointed out by [Greene \(2008\)](#page-45-4), researchers have often incorporated exogenous effects using a two steps approach. In the first step, estimates of inefficiency are obtained without controlling for these factors while in the second, the estimated inefficiency scores are regressed (or otherwise associated) with them. [Wang and Schmidt \(2002\)](#page-46-7) show that this approach leads to severely biased results, thus we shall only focus on model extensions based on simultaneous estimation.

A natural starting point for introducing exogenous influences in the inefficiency model is in the location of the distribution. The most well-known approaches are those suggested by [Kumbhakar et al. \(1991\)](#page-45-12) and [Huang and Liu \(1994\)](#page-45-13). They proposed to parametrize the mean of the pre-truncated inefficiency distribution. Basically, model  $(1)$  -  $(3)$  can be completed with

$$
u_i \sim \mathcal{N}^+ \left( \mu_i, \sigma_u^2 \right) \tag{17}
$$

<span id="page-7-2"></span>
$$
\mu_i = z_i' \gamma, \tag{18}
$$

where  $u_i$  is a realization from a Truncated Normal random variable,  $z_i$  is a vector of exogenous variables (including a constant term) and  $\gamma$  is the vector of unknown parameters to be estimated (the so-called inefficiency effects). One interesting feature of this approach is that the vector  $z_i$  may include interactions with input variables allowing to test the hypothesis that inefficiency is neutral with respect to its impact on input usage.[11](#page-7-1)

An alternative approach to analyze the effect of exogenous determinants on inefficiency is obtained by scaling its distribution. Then, a model that allows heteroscedasticity in  $u_i$  and/or  $v_i$  becomes a straightforward extension. For example, [Caudill and Ford](#page-44-9) [\(1993\)](#page-44-9), [Caudill et al. \(1995\)](#page-44-10) and [Hadri \(1999\)](#page-45-14) proposed to parametrize the variance of the pre-truncated inefficiency distribution in the following way

<span id="page-7-3"></span>
$$
u_i \sim \mathcal{N}^+ \left( 0, \sigma_{ui}^2 \right) \tag{19}
$$

$$
\sigma_{ui}^2 = \exp\left(z_i' \gamma\right). \tag{20}
$$

[Hadri \(1999\)](#page-45-14) extends this last specification by allowing the variance of the idiosyncratic term to be heteroscedastic, so that [\(3\)](#page-2-2) can be rewritten as

<span id="page-7-0"></span>
$$
v_i \sim \mathcal{N}(0, \sigma_{vi}^2) \tag{21}
$$

$$
\sigma_{vi}^2 = \exp\left(\mathbf{h}_i^{\prime}\boldsymbol{\phi}\right), \tag{22}
$$

where the variables in  $h_i$  does not necessarily appear in  $z_i$ .

As in [Wang \(2002\)](#page-46-0), both sfcross and sfpanel allow to combine [\(17\)](#page-7-2) and [\(20\)](#page-7-3) for the Normal-Truncated Normal model. In postestimation, it is possible to compute non-monotonic effects of the exogenous factors  $z_i$  on  $u_i$ .

<span id="page-7-1"></span><sup>11.</sup> [Battese and Coelli](#page-44-1) [\(1995\)](#page-44-1) proposed a similar specification for panel data.

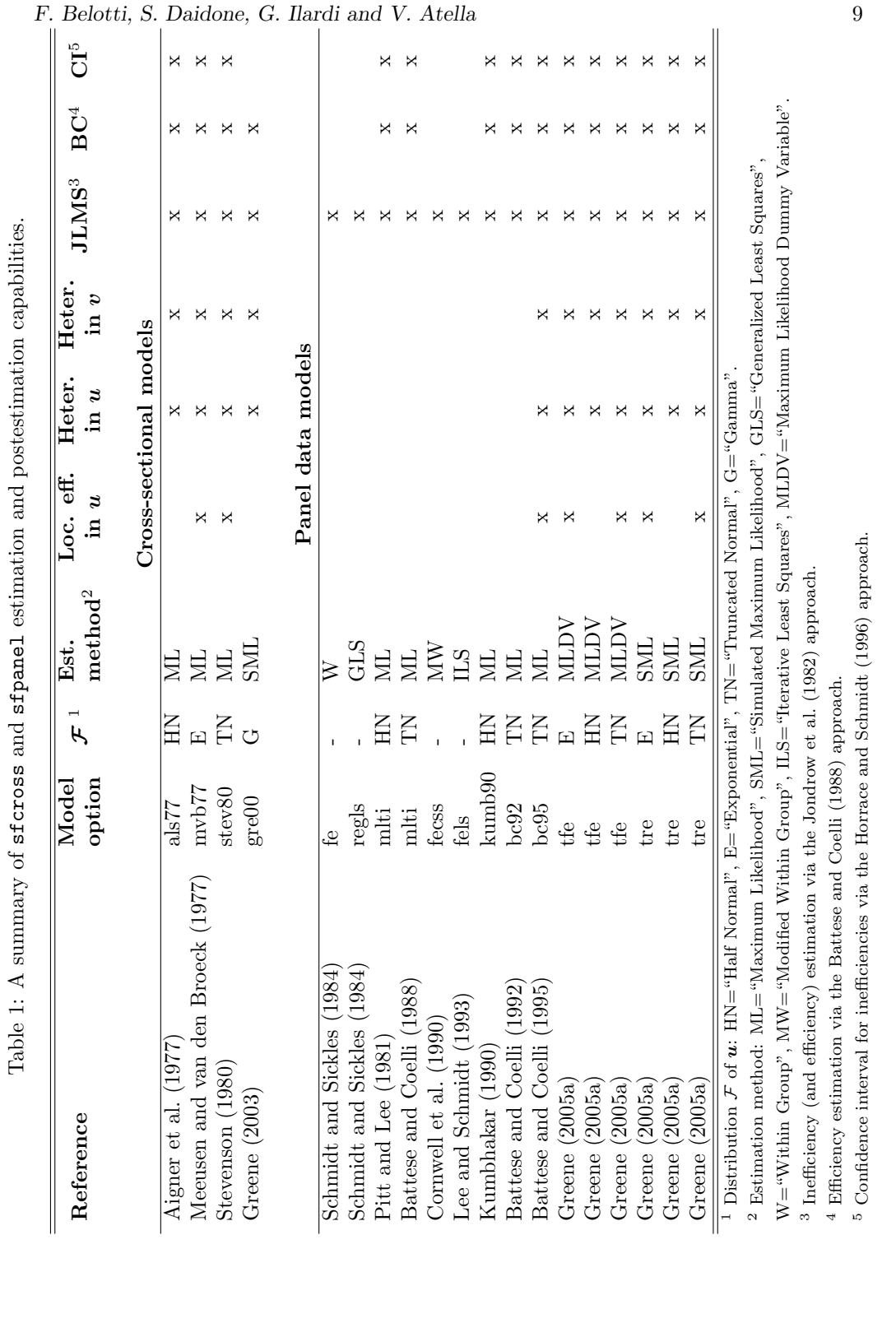

## 10 Stochastic Frontier using Stata

A different specification has been suggested by [Wang and Schmidt \(2002\)](#page-46-7), in which both the location and variance parameters are "scaled" by the same positive (monotonic) function  $h(z_i, \gamma)$ . In their model,  $u_i = h(z_i, \gamma)u_i^*$  where  $u_i^* \sim \mathcal{N}(\mu, \sigma^2)^+$ , that is equivalent to the assumption that  $u_i \sim \mathcal{N}(\mu h(z_i, \gamma), \sigma^2 h(z_i, \gamma)^2)^+$  where the  $z_i$  vector does not include a constant term.[12](#page-9-1)

# <span id="page-9-0"></span>3 The sfcross command

The new Stata command sfcross provides parametric ML estimators of SF models, where the default is represented by production. The general syntax of this commands is as follows

```
sfcross depvar \left \lceil \textit{indepvars} \right \rceil \left \lceil \textit{if} \right \rceil \left \lceil \textit{in} \right \rceil \left \lceil \textit{weight} \right \rceil , options\left \rceil
```
This command and its panel analog sfpanel are written using the moptimize() suite of functions, the optimization engine used by  $m$ , and share the same features of all Stata estimation commands, including access to the estimation results and options for the maximization process (see help maximize). Version 11.2 is the earliest version of Stata that can be used to run the command. fweight, iweight, aweight, and pweight are allowed (see help weight). sfcross supports the svy prefix (See help survey). The default is the Normal-Exponential model. Most options are similar to those of other Stata estimation commands. A full description of all available options is provided in the sfcross help file.

## 3.1 Main options for sfcross

- distribution( $distance$ ) specifies the distribution for the inefficiency term as Half Normal (hnormal), Truncated Normal (tnormal), Exponential (exponential) or Gamma (gamma). The default is the Exponential distribution.
- $\epsilon$  emean(*varlist\_m* [, noconstant]) may be used only with distribution(tnormal). With this option, sfcross specifies the mean of the Truncated Normal distribution in terms of a linear function of the covariates defined in *varlist\_m*. Specifying noconstant suppresses the constant in this function.
- usigma(*varlist\_u* [, noconstant]) specifies that the technical inefficiency component is heteroskedastic, with the variance expressed as a function of the covariates defined in varlist u. Specifying noconstant suppresses the constant in this function.
- $\sigma$  vsigma(*varlist\_v* [, noconstant]) specifies that the idiosyncratic error component is heteroskedastic, with the variance expressed as a function of the covariates defined in *varlist\_v.* Specifying noconstant suppresses the constant in this function.

<span id="page-9-1"></span><sup>12.</sup> We are currently working to extend the sfcross command allowing for Normal-Truncated Normal models with scaling property [\(Wang and Schmidt 2002\)](#page-46-7).

- svfrontier() specifies a  $1 \times k$  vector of initial values for the coefficients of the frontier. The vector must have the same length of the parameters vector to be estimated.
- svemean() specifies a 1 x  $k$  m vector of initial values for the coefficients of the conditional mean model. This option can be specified only with distribution(tnormal).
- svusigma() specifies a 1 x  $k_u$  vector of initial values for the coefficients of the technical inefficiency variance function.
- svvsigma() specifies a 1 x  $k_v$  vector of initial values for the coefficients of the idiosyncratic error variance function.
- cost specifies that sfcross fits a cost frontier model.
- $s$ imtype(simtype) specifies the method to generate random draws when dist(gamma) is specified. runiform generates uniformly distributed random variates; halton and genhalton create respectively Halton sequences and generalized Halton sequences where the base is expressed by the prime number in  $base(\#)$ . runiform is the default. See help mata halton() for more details on Halton sequences generation.
- nsimulations( $\#$ ) specifies the number of draws used in the simulation when distribution (gamma) is specified. The default is 250.
- $base(\#)$  specifies the number, preferably a prime, used as a base for the generation of Halton sequences and generalized Halton sequences when distribution(gamma) is specified. The default is 7. Note that Halton sequences based on large primes  $(\#$ > 10) can be highly correlated, and their coverage may be worse than that of the pseudorandom uniform sequences.
- postscore saves an observation-by-observation matrix of scores in the estimation results list. This option is not allowed when the size of the scores' matrix is greater than Stata matrix limit; see help limits.
- posthessian saves the Hessian matrix corresponding to the full set of coefficients in the estimation results list.

## 3.2 Postestimation command after sfcross

After the estimation with sfcross, the predict command can be used to compute linear predictions, (in)efficiency and score variables. Moreover, the sfcross postestimation command allows to compute (in)efficiency confidence interval through the option  $ci$  (cilevel) as well as non-monotonic marginal effects  $\acute{a}$  la [Wang \(2002\)](#page-46-0) using, when appropriate, the option marginal. The syntax of the command is the following

```
\texttt{predict} \: \big[ \: type \: \big] \: \: \textit{newvar} \: \: \big[ \: if \: \big] \: \: \big[ \: in \: \big] \: \: \big[ \: , \: \: \texttt{statistic} \: \big]
```
 $\texttt{predict} \: \big[ \: type \: \big] \: \: \{ \: \: stub* / \textit{newvar\_xb} \: \: \: \textit{newvar\_v} \: \: \: \: newvar\_u \: \: \} \: \: \big[ \: if \: \big] \: \: \big[ \: in \: \big] \: \: \: , \: \: \underline{\textit{sc} } \textit{or} \: \textit{es}$ 

where statistic includes xb, stdp, u, m, jlms, bc.

xb, the default, calculates the linear prediction.

stdp calculates the standard error of the linear prediction.

- u produces estimates of inefficiency via  $E(s \cdot u|\varepsilon)$  using the [Jondrow et al. \(1982\)](#page-45-5) estimator, where  $s=1$   $(s=1)$  when a production (cost) frontier is estimated.
- m produces estimates of inefficiency via  $M(s \cdot u|\varepsilon)$ , the mode of the conditional distribution of  $u|\varepsilon$ . This option is not allowed when the estimation is performed with the distribution(gamma) option.

jlms produces estimates of efficiency via  $\exp(-E(s \cdot u|\varepsilon)).$ 

- bc produces estimates of efficiency via  $E[\exp(-s \cdot u|\varepsilon)]$ , the [Battese and Coelli \(1988\)](#page-44-3) estimator.
- ci(cilevel) computes confidence interval using the approach proposed by [Horrace](#page-45-6) [and Schmidt \(1996\)](#page-45-6). It can be used only when u or bc is specified. cilevel can be set only to either 90 or 95 or 99. This option creates two additional variables: newvar\_LBcilevel and newvar\_UBcilevel, the lower and the upper bound, respectively. This option is not allowed when the estimation is performed with the distribution(gamma) option.
- marginal calculates the marginal effects of the exogenous determinants on  $E(u)$  and Var(u). The marginal effects are observation-specific, and are saved in the new variables varname\_m\_M and varname\_u\_V, the marginal effects on the mean and the variance of the inefficiency, respectively.  $varname_m$  and  $varname_u$  are the names of each exogenous determinants specified in options  $\mathbf{e} = \mathbf{e}$  m [, noconstant]) and usigma(*varlist\_u* [, noconstant]). marginal can be used only when the estimation is performed with the distribution(tnormal) option. The variables specified in varlist m and varlist u should be identical and in the same order of appearance.
- score calculates score variables. When the argument of the option distribution() is hnormal, tnormal, or exponential scores are defined as the derivative of the objective function with respect to the parameters. When the argument of the option distribution() is gamma scores are defined as the derivative of the objective function with respect to the *coefficients*. This difference is due to the different moptimize() evaluator type used to implement the estimators (See help mata moptimize()).

# <span id="page-11-0"></span>4 The sfpanel command

sfpanel allows the estimation of SF panel data models through ML and Least Squares (LS) techniques. The general sfpanel syntax is the following:

```
{\tt sfpanel}\; \; \textit{depvar} \; \; \lceil \mathit{indepvars} \rceil \; \; \lceil \mathit{if} \rceil \; \; \lceil \mathit{in} \rceil \; \; \lceil \mathit{weight} \rceil \; \; \lceil \; , \; {\tt options} \rceil
```
As for its cross-sectional counterpart, version 11.2 is the earliest version of Stata that

can be used to run sfpanel. Similarly, all type of weights are allowed but the declared weight variable must be constant within each unit of the panel. Moreover, the command does not support the svy prefix. The default model is the time-decay model of [Battese and Coelli \(1992\)](#page-44-4). A description of the main command-specific estimation and postestimation options is provided below. A full description of all available options is provided in the sfpanel help file.

## 4.1 Main options for sfpanel

## True fixed-effects model [\(Greene 2005a\)](#page-45-3)

- distribution(*distname*) specifies the distribution for the inefficiency term as Half-Normal (hnormal), Truncated Normal (tnormal) or Exponential (exponential). The default is exponential.
- $\mathsf{emean}(varlist_m)$ , noconstant) may be used only with distribution(tnormal). With this option, sfpanel specifies the mean of the Truncated Normal distribution in terms of a linear function of the covariates defined in  $varlist_m$ . Specifying noconstant suppresses the constant in this function.
- usigma(*varlist\_u* [, noconstant]) specifies that the technical inefficiency component is heteroskedastic, with the variance expressed as a function of the covariates defined in varlist u. Specifying noconstant suppresses the constant in this function.
- $\sigma$  vsigma(*varlist\_v* [, noconstant]) specifies that the idiosyncratic error component is heteroskedastic, with the variance expressed as a function of the covariates defined in  $varlist$ . Specifying noconstant suppresses the constant in this function.
- feshow allows the user to display estimates of individual fixed-effects, along with structural parameters.

## True random-effects model [\(Greene 2005a\)](#page-45-3)

- distribution(*distname*) specifies the distribution for the inefficiency term as Half-Normal (hnormal), Truncated Normal (tnormal) or Exponential (exponential). The default is exponential.
- $\mathsf{emean}(varlist_m)$ , noconstant) may be used only with distribution(tnormal). With this option, sfpanel specifies the mean of the Truncated Normal distribution in terms of a linear function of the covariates defined in  $varlist_m$ . Specifying noconstant suppresses the constant in this function.
- usigma(*varlist\_u* [, noconstant]) specifies that the technical inefficiency component is heteroskedastic, with the variance expressed as a function of the covariates defined in varlist u. Specifying noconstant suppresses the constant in this function.
- $\texttt{vsigna}(varlist_{\cdot} v)$ , noconstant) specifies that the idiosyncratic error component is heteroskedastic, with the variance expressed as a function of the covariates defined in

## 14 Stochastic Frontier using Stata

 $varlist_v$ . Specifying noconstant suppresses the constant in this function.

- $s$ imtype $(simtype)$  specifies the method to generate random draws for the unit-specific random-effects. runiform generates uniformly distributed random variates; halton and genhalton create respectively Halton sequences and generalized Halton sequences where the base is expressed by the prime number in  $base(\#)$ . runiform is the default. See help mata halton() for more details on Halton sequences generation.
- $nsimulations(\#)$  specifies the number of draws used in the simulation. The default is 250.
- $base(\#)$  specifies the number, preferably a prime, used as a base for the generation of Halton sequences and generalized Halton sequences. The default is 7. Note that Halton sequences based on large primes  $(\# > 10)$  can be highly correlated, and their coverage may be worse than that of the pseudorandom uniform sequences.

### ML random-effects time-varying inefficiency effects model [\(Battese and Coelli 1995\)](#page-44-1)

- emean(varlist m [, noconstant]) fits the [Battese and Coelli \(1995\)](#page-44-1) conditional mean model in which the mean of the Truncated Normal distribution is expressed as a linear function of the covariates specified in  $varlist_m$ . Specifying noconstant suppresses the constant in this function.
- usigma(*varlist\_u* [, noconstant]) specifies that the technical inefficiency component is heteroskedastic, with the variance expressed as a function of the covariates defined in varlist u. Specifying noconstant suppresses the constant in this function.
- $\sigma$  vsigma(*varlist\_v* [, noconstant]) specifies that the idiosyncratic error component is heteroskedastic, with the variance expressed as a function of the covariates defined in  $varlist_v$ . Specifying noconstant suppresses the constant in this function.

### ML random-effects flexible time-varying efficiency model [\(Kumbhakar 1990\)](#page-45-2)

 $bt(varlist_b t$  [, noconstant]) fits a model that allows a flexible specification of technical inefficiency handling different types of time behavior, using the formulation  $u_{it} = u_i \left[1 + \exp(varlist\_bt)\right]^{-1}$ . Typically, explanatory variables in varlist\_bt are represented by a polynomial in time. Specifying noconstant suppresses the constant in the function. The default includes a linear and a quadratic term in time without constant, as in [Kumbhakar \(1990\)](#page-45-2).

## 4.2 Postestimation command after sfpanel

After the estimation with sfpanel, the predict command can be used to compute linear predictions, (in)efficiency and score variables. Moreover, the sfpanel postestimation command allows to compute (in)efficiency confidence interval through the option ci(cilevel) as well as non-monotonic marginal effects  $\acute{a}$  la [Wang \(2002\)](#page-46-0) using, when

appropriate, the option marginal. The syntax of the command is the following

 $\texttt{predict} \: \big[ \: type \: \big] \: \: \textit{newvar} \: \: \big[ \: if \: \big] \: \: \big[ \: in \: \big] \: \: \big[ \: , \: \: \texttt{statistic} \: \big]$ 

 $\mathtt{predict}\: \lceil \: type \: \rceil \: \set{ \: stub*/newvar\_xb \: \; newvar\_v \: \; newvar\_u \: \}} \: \lceil \: if \: \rceil \: \lceil \: in \: \rceil \: \; , \: \underline{\mathsf{sc} }$ ores

where statistics includes xb, stdp, u, u0, m, bc and jlms.

xb, the default, calculates the linear prediction.

stdp calculates the standard error of the linear prediction.

- u produces estimates of inefficiency via  $E(s \cdot u|\varepsilon)$  using the [Jondrow et al. \(1982\)](#page-45-5) estimator, where  $s=1$  ( $s=-1$ ) when a production (cost) frontier is estimated.
- u0 produces estimates of inefficiency via  $E(s \cdot u|\varepsilon)$  using the [Jondrow et al. \(1982\)](#page-45-5) estimator when the random-effect is zero. This statistic can be specified only when the estimation is performed with the model(tre) option.
- m produces estimates of inefficiency via  $M(s \cdot u|\varepsilon)$ , the mode of the conditional distribution of  $u|\varepsilon$ . This statistic is not allowed when the estimation is performed with the option model(fecss), model(fels), model(fe) or model(regls).

jlms produces estimates of efficiency via  $\exp(-E(s \cdot u|\varepsilon)).$ 

- bc produces estimates of efficiency via  $E[\exp(-s \cdot u|\varepsilon)]$ , the [Battese and Coelli \(1988\)](#page-44-3) estimator. This statistic is not allowed when the estimation is performed with the option model(fecss), model(fels), model(fe) or model(regls).
- ci(cilevel) computes confidence interval using the approach proposed by [Horrace and](#page-45-6) [Schmidt \(1996\)](#page-45-6). This option can be used only with u, jlms and bc statistics, but not when the estimation is performed with the option  $\text{model}(\text{fels})$ ,  $\text{model}(\text{bc92})$ , model(kumb90), model(fecss), model(fe) or model(regls). cilevel can be set only to either 90 or 95 or 99. This option creates two additional variables: newvar\_LBcilevel and newvar\_UBcilevel, the lower and the upper bound, respectively.
- marginal calculates the marginal effects of the exogenous determinants on  $E(u)$  and Var(u). The marginal effects are observation-specific and are saved in the new variables varname\_m\_M and varname\_u\_V, the marginal effects on the unconditional mean and variance of inefficiency, respectively.  $varname_m$  and  $varname_u$  are the names of each exogenous determinants specified in options emean(varlist m [, noconstant]) and usigma(varlist\_u [, noconstant]). marginal can be used only when estimation is performed with the model(bc95) option or when the inefficiency in model(tfe) or model(tre) is distribution(tnormal). varist m and *varlist\_u* should be identical and in the same order of appearance. This option can be specified in two ways: i) together with either u, m, jlms or bc; ii) alone without specifying *newvar*.
- score calculates score variables. This option is not allowed when the estimation is performed with the option model(fecss), model(fels), model(fe) or model(regls).

When the argument of the option model() is tfe or bc95 scores are defined as the derivative of the objective function with respect to the *parameters*. When the argument of the option model() is tre, bc88, bc92, kumb90 or pl81 scores are defined as the derivative of the objective function with respect to the coefficients. This difference is due to the different moptimize() evaluator type used to implement the estimators (See help mata moptimize()).

## <span id="page-15-0"></span>5 Examples with simulated data

In this section, we use simulated data to illustrate sfcross and sfpanel estimation capabilities, focusing on some of the models that cannot be estimated using official Stata routines. For a matter of reproducibility, we report for each example the Mata code used for the data-generating process (DGP). Throughout this section, mata-simulated vectors are imported as Stata variables using the official command getmata (see help getmata).

## 5.1 The normal-gamma SF production model

There is a large debate in the SF literature about the (non)identifiability of the Normal-Gamma cross-sectional model. [Ritter and Simar \(1997\)](#page-46-6) pointed out that this model is difficult to distinguish from the Normal-Exponential one, and that the estimation of the shape parameter of the Gamma distribution may require large sample sizes (up to several thousand observations). On the other hand, [Greene \(2003\)](#page-45-0) argued that their result "was a matter of degree, not a definitive result" and that the (non)identifiability of the true value of the shape parameter remains an empirical question. In this section, we illustrate the sfcross command by estimating a Normal-Gamma SF production model. We consider the following DGP

$$
y_i = 1 + 0.3x_{1i} + 0.7x_{2i} + v_i - u_i, \quad i = 2, ..., N,
$$
\n(23)

$$
v_i \sim \mathcal{N}(0, 1), \tag{24}
$$

$$
u_i \sim \Gamma(2,2), \tag{25}
$$

simulated by using the following code

. mata  $-$  mata (type end to exit)  $-$ : N = 1000 : rseed(12345) : beta = (.3,.7) :  $x1 = \text{normal}(N, 1, 0, 1)$ :  $x2 = \text{normal}(N, 1, 0, 2)$ :  $X = (x1, x2)$ (Continued on next page)

:  $u = \text{rgamma}(N, 1, 2, 2)$  $: v = \text{normal}(N, 1, 0, 1)$ : y = 1 :+ X\*beta´ - u + v : : end

. . getmata y x1 x2 u, replace

where the inefficiency is Gamma distributed with shape and scale parameters equal to 2, the idiosyncratic error is  $\mathcal{N}(0,1)$  and the two regressors  $x_{1i}$  and  $x_{2i}$  are normally distributed with zero means and variances equal to 1 and 4, respectively. Notice that the sample size is set to 1000 observations, a large size as noted by [Ritter and Simar](#page-46-6) [\(1997\)](#page-46-6), but in general not so large given the current availability of micro data. Let us begin by fitting the Normal-Exponential model using the following syntax

. sfcross y x1 x2, distribution(exp) nolog

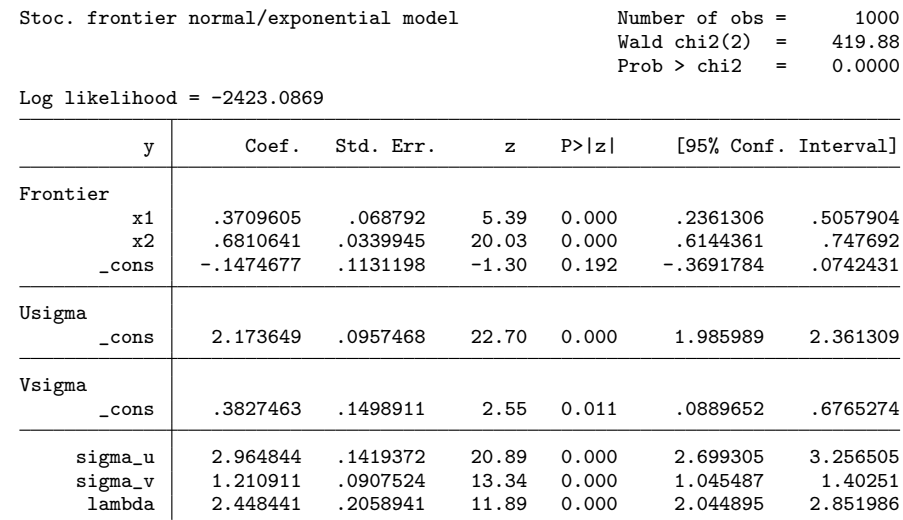

. estimates store exp

. predict uhat\_exp, u

It is worth noting that the Normal-Exponential model is the sfcross default, so that we might omit the option distribution (exponential).<sup>[13](#page-16-0)</sup> As can be noted, although there is only one equation to be estimated in the model, the command fits three of Mata's [M-5] moptimize() equations (see help mata moptimize()). Indeed,

<span id="page-16-0"></span><sup>13.</sup> The option nolog allows to omit the display of the criterion function iteration log. sfcross and sfpanel allow to use all maximize options available for ml estimation commands (see help maximize) plus the additional options postscore and posthessian, which report the score and the hessian as an e() vector and matrix, respectively.

given that sfcross allows both the inefficiency and the idiosyncratic error to be heteroscedastic (see table [1\)](#page-7-0), the output also reports variance parameters estimated in a transformed metric according to equation [\(20\)](#page-7-3) and [\(22\)](#page-7-0), respectively. Since in this example the inefficiency is assumed to be homoscedastic, sfcross estimates the coefficient of the constant term in equation [\(20\)](#page-7-3) rather than estimating directly  $\sigma_u$ . In order to make the output easily interpretable, sfcross also displays the variance parameters in their natural metric.

As expected the Normal-Exponential model produces biased results, especially for the frontier's constant term and the inefficiency scale parameter  $\sigma_u$ . We also run the predict command using the u option. In this way, inefficiencies estimates are obtained through the [Jondrow et al. \(1982\)](#page-45-5) approach. Since the inefficiencies are drawn from a Gamma distribution, a better fit can be obtained using the following command

. sfcross y x1 x2, distribution(gamma) nsim(50) simtype(genha) base(7) nolog

Stoc. frontier normal/gamma model

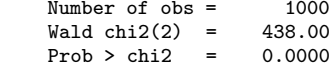

Log simulated-likelihood =  $-2419.0008$ Number of Randomized Halton Sequences = 50 Base for Randomized Halton Sequences =  $7$ 

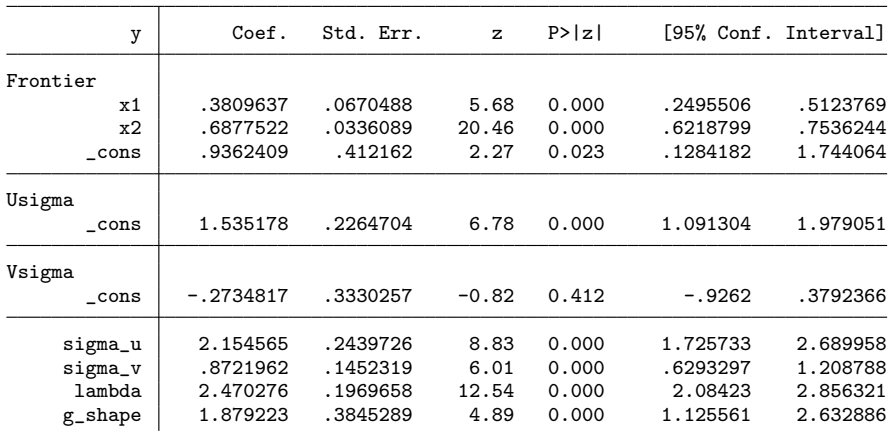

. estimates store gamma

. predict uhat\_gamma, u

In the Normal-Gamma cross-sectional model, the parameters are estimated using the Maximum Simulated Likelihood (MSL) technique. A better approximation of the log-likelihood function requires the right choice about the number of draws and the way they are created. In this example, we use generalized Halton sequences  $(\text{simtype}(\text{genhalten}))$  with base equal to 7 (base(7)) and only 50 draws (nsim(50)). Indeed, a Halton sequence generally have a more uniform coverage than a sequence generated from pseudouniform random numbers. Moreover, as noted by [Greene \(2003\)](#page-45-0), the computational efficiency compared to pseudouniform random draws appears to be

at least 10 to 1, so that in our example the same results can be approximately obtained using 500 pseudouniform draws (See help mata halton()).<sup>[14](#page-18-0)</sup>

As expected, in this example the parameters of the Normal-Gamma model are properly estimated. Furthermore, this model is preferable to the Normal-Exponential one, as corroborated by the following likelihood ratio test

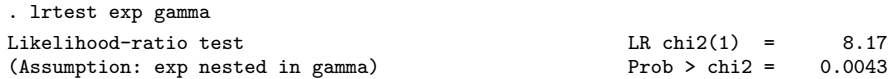

Similar conclusions may be drawn by comparing the estimated mean inefficiencies with the true simulated one, even if the linear correlation with the latter is high and very similar for both  $u$ hat\_gamma and  $u$ hat\_exp. $^{15}$  $^{15}$  $^{15}$ 

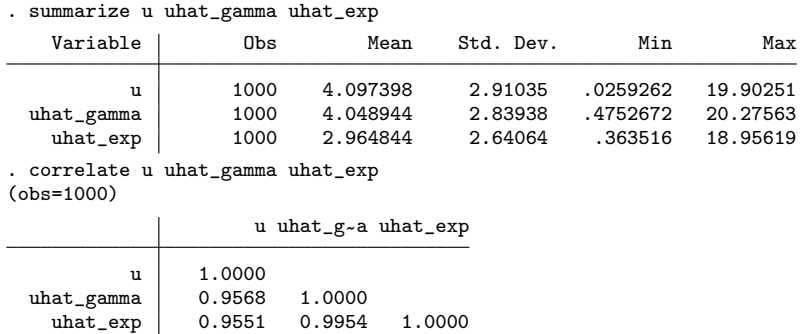

## 5.2 Panel data time-varying inefficiency models

[Cornwell et al. \(1990\)](#page-44-0) and [Lee and Schmidt \(1993\)](#page-45-1) provides a fixed-effect treatment of models like those proposed by [Kumbhakar \(1990\)](#page-45-2) and [Battese and Coelli \(1992\)](#page-44-4). Currently, sfpanel allows the estimation of [Cornwell et al. \(1990\)](#page-44-0) and [Lee and Schmidt](#page-45-1) [\(1993\)](#page-45-1) models by means of Modified Least Squares Dummy Variables (MLSDV) and Iterative Least Squares (ILS), respectively. An interesting aspect of these models is that, although they have been proposed in the SF literature, actually they are linear panel data models with time-varying fixed-effects, thus potentially very useful also in other contexts. However, these two estimators have unusual properties:  $(i)$  their consistency requires white noise errors; (ii) they are less efficient than a GMM estimator [\(Ahn et al.](#page-44-6)

<span id="page-18-0"></span><sup>14.</sup> For all models estimated using MSL, sfcross and sfpanel default options are simtype(uniform) with nsim(250). For exploratory work, small values such as 50 for Halton sequences and 250 for pseudouniform random draws are, in our opinion, sufficient. On the other hand larger values, in the order of several hundreds, are advisable to get more precise results. Our advise is to use Halton sequences rather than pseudorandom random draws. However, Halton sequences based on large primes  $(d > 10)$  can be highly correlated, and their coverage can be worse than that of the pseudorandom uniform sequences [\(Drukker and Gates 2006\)](#page-44-11).

<span id="page-18-1"></span><sup>15.</sup> In line with [Ritter and Simar](#page-46-6) [\(1997\)](#page-46-6), our simulation results indicate that in the Normal-Gamma model a relatively large samples is needed to achieve any reasonable degree of precision in the estimates of inefficiency distribution parameters, especially the shape parameter.

[2001,](#page-44-6) [2005\)](#page-44-5).

In this section, we report the main syntax to estimate such models. We start specifying the following stochastic production frontier translog model

$$
y_{it} = \alpha_{it} + 0.2x_{1it} + 0.6x_{2it} + 0.6x_{3it} + 0.2x_{1it}^2 + 0.1x_{2it}^2 + 0.2x_{3it}^2 +
$$

$$
+0.15x_{1it}x_{2it} - 0.3x_{1it}x_{3it} - 0.3x_{2it}x_{3it} + v_{it}, \tag{26}
$$

$$
v_{it} \sim \mathcal{N}(0, 1), \quad i = 1, \dots, n, \quad t = 1, \dots, T. \tag{27}
$$

As already mentioned, the main feature of these models is that they do not impose a distribution for inefficiency. The DGP follows the [Lee and Schmidt \(1993\)](#page-45-1) model, where  $\alpha_{it} = \delta_i \theta_t$ .  $\delta_i$  are drawn, for each unit in the panel, from a uniform distribution in  $[0, \sqrt{12\sigma_{\alpha}+1}-1]$  (alphaf) with  $\sigma_{\alpha}=0.8$  and  $\theta_t$   $(t = 1, ..., T)$  are equally spaced between -2 and 2. Data are simulated using the following code

```
. clear all
. mata
                                                                       \frac{1}{\sqrt{1-\frac{1}{\sqrt{1-\frac{1: n = 500
: T = 5
: N = n*T
: sigma_v = .25
: sigma_a = .8
: rseed(12345)
: beta = (.2,.6,.6,.2,.1,.2,.15,-.3,-.3)
: id = rowsum((1::n#I(T))): info = panelsetup(id,1,1)
: panels = panelstats(info)[1]
: time = (1::T)#J(1,n,1): time = vec(time)
: /// Fixed effects
> unif_extr = sqrt(12*sigma_a+1)-1
: alphaf = rowsum((runiform(n,1)*unif\_extr)*I(T)): /// Covariates
> x1 = J(0,1,.): for (i=1; i<=panels; i++) {
> upd_x1 = rnormal(T,1,mean(panelsubmatrix(alphaf,i,info)),1)
> x1 = x1 \ \text{und}_x1> }
: x2 = J(0,1,.): for (i=1; i<=panels; i++) {<br>> und x^2 = rnormal(T 1)
> upd_x2 = rnormal(T,1,mean(panelsubmatrix(alphaf,i,info)),2)<br>> x2 = x2 \text{ and } x2x^2 = x^2 \setminus \text{upd}_x2> }
```

```
: x3 = J(0,1,.): for (i=1; i<=panels; i++) {
> upd_x3 = rnormal(T,1,mean(panelsubmatrix(alphaf,i,info)),3)<br>> x3 = x3 upd x3
           x3 = x3 \quad \text{upd}_x3> }
: x1_sq = x1:^2
: x2_sq = x2:^2
: x3_sq = x3:^2
: x1_x2 = x1 : x2: x1_x3 = x1 :* x3
: x2_x3 = x2 :* x3
: X = (x1,x2,x3,x1_sq,x2_sq,x3_sq,x1_x2,x1_x3,x2_x3)
: theta_t = range(-2, 2, 4/(T-1)): alpha_it = J(0,1,.): for (i=1; i<=panels; i++) {
> upd_a = panelsubmatrix(alphaf,i,info):*theta_t<br>> alpha it = (alpha it \ upd a)
       alpha_it = (alpha_it \ upd_a)
> }
: sqrt(variance(alpha_it))
  1.828691566
: v = \text{normal}(N, 1, 0, \text{sigma}_v): y = alpha_it + X*beta´ + v
: end
```
. getmata id time y x1 x2 x3 x1\_sq x2\_sq x3\_sq x1\_x2 x1\_x3 x2\_x3 alpha\_it, replace . /// Generate true inefficiency (comparison with the best) > egen maxa = max(alpha\_it) . generate u = max - alpha\_it

Once the sample is declared to be a panel (see help xtset), the [Lee and Schmidt](#page-45-1) [\(1993\)](#page-45-1) and the [Cornwell et al. \(1990\)](#page-44-0) models can be estimated using the following syntax

```
. xtset id time
      panel variable: id (strongly balanced)
        time variable: time, 1 to 5
                delta: 1 unit
. sfpanel y x1 x2 x3 x1_sq x2_sq x3_sq x1_x2 x1_x3 x2_x3, model(fels) nolog
Time-varying fixed-effects model (Iterative LS) Number of obs = 2500
Group variable: id <br>
Time variable: time <br>
Shows the Up of group: min = 500 <br>
Gbs per group: min = 5
                                               Obs per group: min = 5<br>avg = 5.0avg =max = 5y | Coef. Std. Err. z P>|z| [95% Conf. Interval]
```
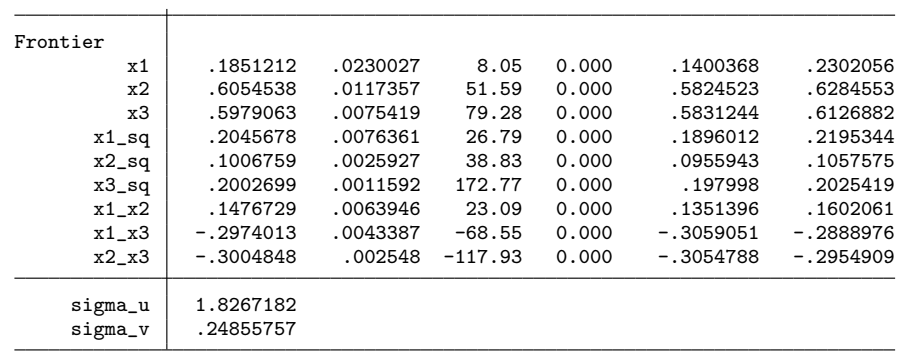

. predict uhat\_ls, u

. sfpanel y x1 x2 x3 x1\_sq x2\_sq x3\_sq x1\_x2 x1\_x3 x2\_x3, model(fecss)

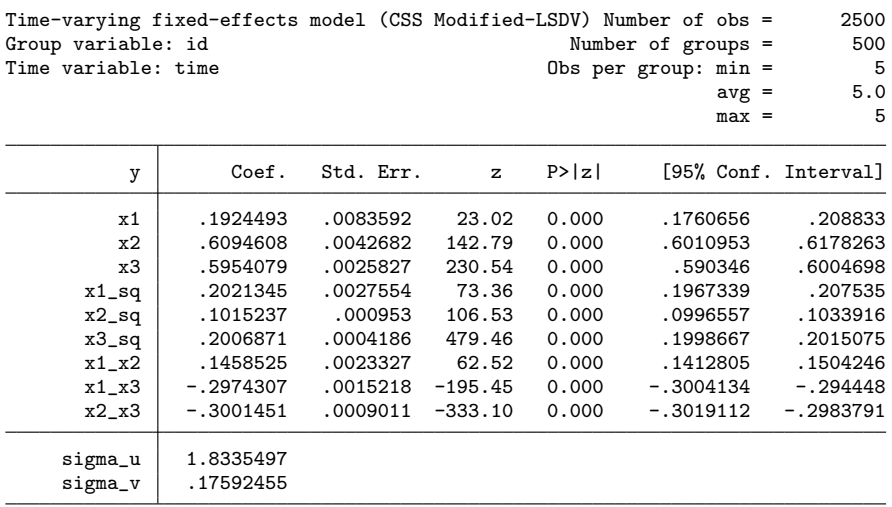

. predict uhat\_css, u

Unsurprisingly, both the frontiers and variance parameters are estimated very precisely in both cases, especially when the model is correctly specified. This result shows that when the DGP follows the model by [Lee and Schmidt,](#page-45-1) the estimator by [Cornwell,](#page-44-0) [Schmidt, and Sickles](#page-44-0) provides reliable results. Given the similarities between the two models, we do not expect large differences in terms of inefficiency scores. As it can be seen from the following summarize command, both average inefficiencies are very close to the true values, while correlations are almost equal to 1.

. summarize u uhat\_ls uhat\_css

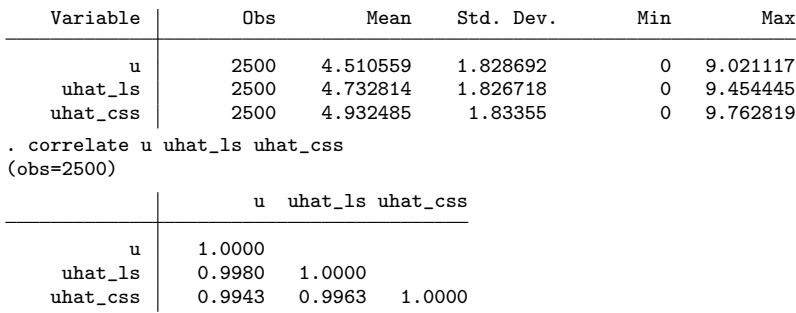

As an additional source of comparison, we use the same simulated data to assess the behavior of the [Schmidt and Sickles \(1984\)](#page-46-3) time-invariant inefficiency model. It is worth noting that for this model, as for [Cornwell et al. \(1990\)](#page-44-0) and [Lee and Schmidt](#page-45-1) [\(1993\)](#page-45-1), inefficiency scores are retrieved in postestimation assuming that the best decision making unit is fully efficient, based on the rescaled value of the estimated firm effects.

The fixed-effects version of the [Schmidt and Sickles \(1984\)](#page-46-3) model can be estimated in Stata using the official xtreg command through the following syntax

| . Acros $\frac{1}{2}$ are an across-companiely across-companiely in $\frac{1}{2}$ |                                                               |                                   |          |                            |                                              |                                |
|-----------------------------------------------------------------------------------|---------------------------------------------------------------|-----------------------------------|----------|----------------------------|----------------------------------------------|--------------------------------|
| Fixed-effects (within) regression<br>Group variable: id                           |                                                               |                                   |          | Number of obs              | $=$<br>Number of groups $=$                  | 2500<br>500                    |
| $R-sq:$                                                                           | within $= 0.7785$<br>between = $0.9968$<br>$overall = 0.8275$ |                                   |          |                            | Obs per group: $min =$<br>$avg =$<br>$max =$ | 5<br>5.0<br>5                  |
| $corr(u_i, Xb) = -0.1062$                                                         |                                                               |                                   |          | F(9, 1991)<br>$Prob$ > $F$ |                                              | 777.55<br>$=$<br>0.0000<br>$=$ |
| y                                                                                 | Coef.                                                         | Std. Err.                         | t        | P>  t                      |                                              | [95% Conf. Interval]           |
| x1                                                                                | .261677                                                       | .0681404                          | 3.84     | 0.000                      | .1280431                                     | .3953109                       |
| x2                                                                                | .6231014                                                      | .0347595                          | 17.93    | 0.000                      | .5549326                                     | .6912702                       |
| x3                                                                                | .6029887                                                      | .0216263                          | 27.88    | 0.000                      | .5605761                                     | .6454013                       |
| $x1$ _sq                                                                          | .1924747                                                      | .0229942                          | 8.37     | 0.000                      | .1473796                                     | .2375699                       |
| $x2$ _sq                                                                          | .0985217                                                      | .0078554                          | 12.54    | 0.000                      | .0831161                                     | .1139273                       |
| $x3$ _sq                                                                          | .1973231                                                      | .003553                           | 55.54    | 0.000                      | .1903552                                     | .204291                        |
| $x1_x2$                                                                           | .1505465                                                      | .0194088                          | 7.76     | 0.000                      | .1124829                                     | .1886101                       |
| $x1_x3$                                                                           | $-.2944138$                                                   | .012764                           | $-23.07$ | 0.000                      | $-.319446$                                   | $-.2693816$                    |
| $x2_x3$                                                                           | $-.3058522$                                                   | .0074254                          | $-41.19$ | 0.000                      | $-.3204147$                                  | $-.2912897$                    |
| $_{\rm -cons}$                                                                    | $-.0398124$                                                   | .0849555                          | $-0.47$  | 0.639                      | $-.2064235$                                  | .1267987                       |
| sigma_u<br>sigma_e<br>rho                                                         | .12100599<br>2.0562142<br>.00345124                           | (fraction of variance due to u_i) |          |                            |                                              |                                |
| F test that all $u_i=0$ :                                                         |                                                               | $F(499, 1991) =$                  |          | 0.02                       |                                              | $Prob > F = 1.0000$            |

xtreg y x1 x2 x3 x1\_sq x2\_sq x3\_sq x1\_x2 x1\_x3 x2\_x3, fe

As expected, being the data generated from a time-varying model, frontier estimated coefficients are very close to the true values while estimated variance parameters show a substantial bias. Identical estimates can be obtained by running sfpanel with the option model(fe)<sup>[16](#page-23-0)</sup>

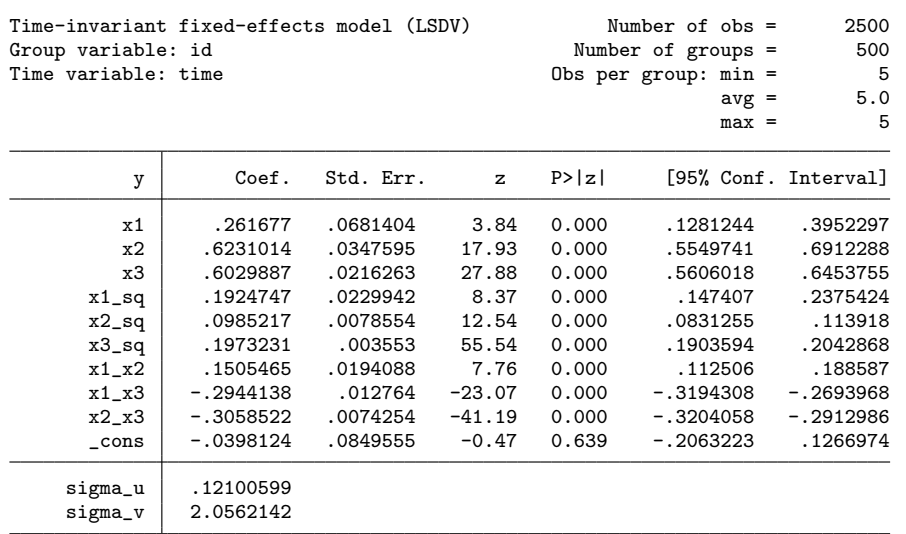

. sfpanel y x1 x2 x3 x1\_sq x2\_sq x3\_sq x1\_x2 x1\_x3 x2\_x3, model(fe)

However, when the estimation is performed using sfpanel, inefficiency estimates can be obtained using the predict command with the aforementioned option u (here not shown).

Finally, we show additional features of **, namely:** *i***) the possibility to com**pute elasticities via the official lincom command; ii) the possibility to perform a constrained fixed-effects estimation, which is not yet available with xtreg.

With respect to the former point, it is well known that parameters in a *translog* production frontier do not represent output elasticities. Indeed, in order to compute such elasticities, a linear combination of frontier parameters is needed. Suppose that we want to compute output elasticities at means, we first need to compute and store the mean for each input using the following syntax

```
. quietly summarize x1
. scalar x1m = r(mean). quietly summarize x2
. scalar x2m = r(mean). quietly summarize x3
. scalar x3m = r(mean)
```
Then, the lincom command can be used to combine estimated frontier parameters using the following standard syntax

<span id="page-23-0"></span><sup>16.</sup> Both xtreg and sfpanel also allow the estimation of the random-effects version of this model through the FGLS approach.

```
. lincom x1 + x1_sq * x1m + x1_x2*x2m + x1_x3*x3m
( 1) x1 + 1.108946*x1_sq + 1.074533*x1_xq + 1.05167*x1_xq = 0
```
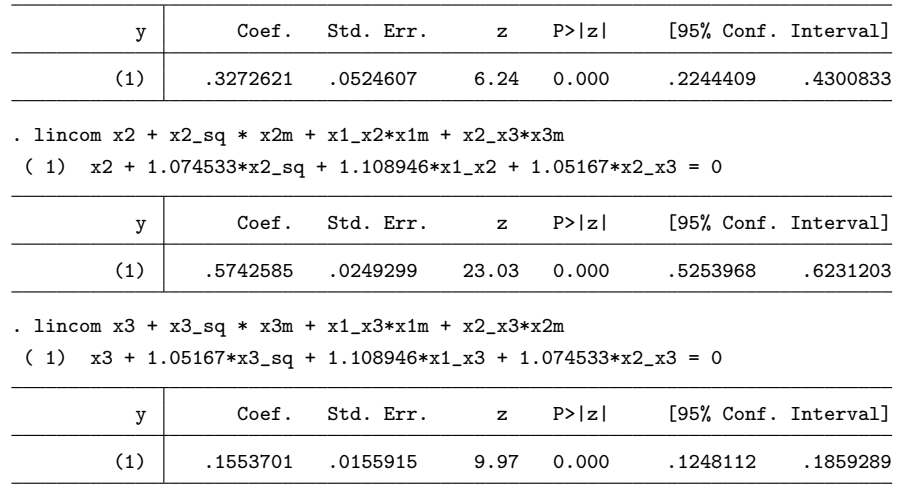

Finally, the scale elasticity can be trivially obtained by summing the output elasticities using the following syntax

```
. lincom (x1 + x1\_sq * x1m + x1\_x2*x2m + x1\_x3*x3m) ///<br>> + (x2 + x2 sq * x2m + x1 x2*x1m + x2 x3*x3m)> + (x2 + x2_sq * x2m + x1_x2*x1m + x2_x3*x3m ///<br>> + (x3 + x3 sq * x3m + x1 x3*x1m + x2 x3*x2m)
              > + (x3 + x3_sq * x3m + x1_x3*x1m + x2_x3*x2m)
 ( 1) x1 + x2 + x3 + 1.108946*x1_sq + 1.074533*x2_sq + 1.05167*x3_sq +2.18348*x1_x2 + 2.160617*x1_x3 + 2.126204*x2_x3 = 0
```
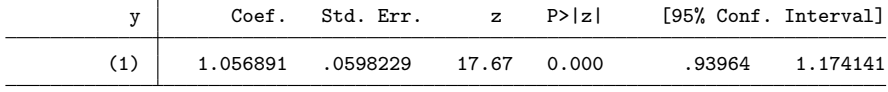

With respect to the fixed-effects constrained estimation, a tutorial example is represented here by the definition of the set of constraints that allow to impose constant returns to scale. Since we consider a translog production frontier with three inputs, the required set of constraints may be defined, through the official Stata command constraint, using the following syntax

```
. /// Constraints definition
> constraint define 1 x1 + x2 + x3 = 1. constraint define 2 x1_sq + x1_x2 + x1_x3 = 0
. constraint define 3 x2_sq + x1_x2 + x2_x3 = 0. constraint define 4 x3_sq + x1_sx3 + x2_sx3 = 0
```
Then, the constrained model can be estimated using sfpanel with the options model(fe) and constraints(1 2 3 4)

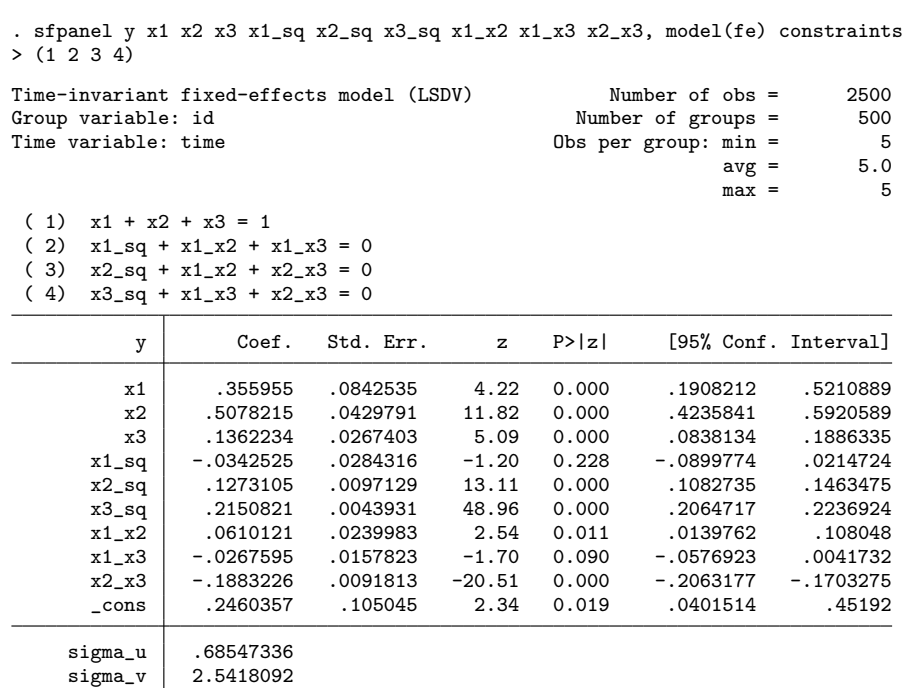

It is worth noting that the constrained frontier parameters are more biased than the unconstrained ones, but still not too far from the true values. This is an artifact of our DGP since, by construction, the scale elasticity has been simulated close (but not exactly equal) to 1. As expected, after a constrained estimation in which constant return to scale is imposed, the lincom command produces the following output

. lincom  $(x1 + x1\_sq + x1_m + x1\_x2*x2m + x1\_x3*x3m)$  ///<br>>  $+ (x2 + x2.a + x2m + x1 x2*x1m + x2 x3*x3m)$ > +  $(x2 + x2_{-}sq + x2_{m} + x1_{-}x2*x1m + x2_{-}x3*x3m)$  ///<br>> +  $(x3 + x3_{-}sx3m + x1_{-}x3*x1m + x2_{-}x3*x2m)$ > + (x3 + x3\_sq \* x3m + x1\_x3\*x1m + x2\_x3\*x2m) ( 1)  $x1 + x2 + x3 + 1.108946*x1_sq + 1.074533*x2_sq + 1.05167*x3_sq +$ 2.18348\*x1\_x2 + 2.160617\*x1\_x3 + 2.126204\*x2\_x3 = 0 y | Coef. Std. Err. z P>|z| [95% Conf. Interval]  $(1)$  1 .0739692 13.52 0.000 .855023 1.144977

## 5.3 "True" fixed and random-effects models

As already discussed in section [2.2,](#page-4-4) "true" fixed and random-effects models allow to disentangle time-invariant heterogeneity from time-varying inefficiency. In this section, we present the main syntax and some of the options useful to estimate such models. We start our exercise by specifying the following Normal-Exponential stochastic production

26 Stochastic Frontier using Stata

frontier model

<span id="page-26-0"></span>
$$
y_{it} = 1 + \alpha_i + 0.3x_{1it} + 0.7x_{2it} + v_{it} - u_{it}, \qquad (28)
$$

$$
v_{it} \sim \mathcal{N}(0,1), \tag{29}
$$

$$
u_{it} \sim \mathcal{E}(2), \quad i = 1, \dots, n, \quad t = 1, \dots, T. \tag{30}
$$

The data are simulated using the following code

```
. clear all
. mata
                                                         - mata (type end to exit) -: n = 1000
: T = 10
: N = n*T
: sigma_u = 2
: sigma_v = 1
: theta = 1.5
: rseed(12345)
: beta = (.3,.7)
: id = rowsum((1::n) # I(T)): info = panelsetup(id,1,1)
: panels = panelstats(info)[1]
: time = (1::T) # J(1, n, 1): time = vec(time)
: /// Unit-specific effects
> alpha_panels = rnormal(n,1,0,theta)
: alpha = alpha_panels # J(T,1,1): /// Covariates
> x1_c = J(0,1,.): for (i=1; i<=panels; i++) {
> upd_x1_c = rnormal(T,1,mean(panelsubmatrix(alpha,i,info)),1)<br>> x1_c = x1_c \ \text{und\_x1_c}x1_c = x1_c \text{ and } x1_c> }
: x2_c = J(0,1,.): for (i=1; i<=panels; i++) {
> \text{upd}_x\overline{2}_c = \text{normal}(T,1,\text{mean}(\text{panelsubmatrix}(\text{alpha},i,\text{info})),2)<br>> \text{x2}_c = \text{x2}_c \setminus \text{upd}_x\overline{2}_cx2_c = x2_c \ \text{und } x2_c> }
: X_c = (x1_c, x2_c): x1_nc = \text{normal}(N,1,0,1): x2_{nc} = \text{normal}(N, 1, 0, 2): X_nc= (x1_nc,x2_nc)
: /// Compounded error
> u = rgamma(N,1,1,sigma_u): v = \text{normal}(N, 1, 0, \text{sigma}_v): yf = 1 :+ alpha + X_c * beta^r - u + v(Continued on next page)
```

```
: yr = 1 :+ alpha + X_nc*beta<sup>-u + v</sup>
: end
```
. getmata id time yf yr x1\_c x2\_c x1\_nc x2\_nc u, replace

where the nuisance parameters  $\alpha_i$   $(i = 1, ..., n)$  are drawn from a  $\mathcal{N}(0, \theta^2)$  (alpha) with  $\theta = 1.5$ . In the fixed-effects design (TFE<sub>DGP</sub>), the two regressors  $x_{1it}$  and  $x_{2it}$  $(x1_c \text{ and } x2_c)$  are distributed for each unit in the panel according to a Normal distribution centered in the corresponding unit-effect  $\alpha_i$  with variances equal to 1 and 4, respectively. This design ensures correlation between regressors and individual effects, a typical scenario in which the fixed-effects specification represents the consistent choice. Notice that, higher values of  $\theta$  correspond to higher correlations between the regressors and the unit-specific effects.

As far as the random-effects design is concerned (TRE<sub>DGP</sub>), the two covariates ( $x1$ **nc** and x2 nc) are respectively distributed according to a Normal distribution with zero mean and variances equal to 1 and 4, i.e. no correlation is imposed between unit-specific effects and regressors. Notice that in both cases we set  $\theta = 1.5$ .

The generated sample consists of a balanced panel of 1,000 units observed for 10 periods, for a total of 10,000 observations. Once the sample is declared to be a panel, the Normal-Exponential TFE model can be estimated using the following syntax

```
. xtset id time
       panel variable: id (strongly balanced)
        time variable: time, 1 to 10
                 delta: 1 unit
.
. sfpanel yf x1_c x2_c, model(tfe) distribution(exp) rescale nolog
True fixed-effects model (exponential) Number of obs = 10000
                                                      Number of groups =
Time variable: time \begin{array}{ccc} \text{One} & \text{One} \\ \text{One} & \text{One} \end{array} \begin{array}{ccc} \text{One} & \text{Two} \\ \text{Two} & = & 10.0 \\ \text{Two} & = & 10.0 \\ \end{array}avg =max = 10Prob > chi2 = 0.0000<br>Wald chi2(2) = 7870.69
Log likelihood = -2.039e+04 Wald chi2(2) =
          yf | Coef. Std. Err. z P>|z| [95% Conf. Interval]
Frontier
         x1_c .304283 .016357 18.60 0.000 .272224 .3363421
         x2_c .700058 .0081175 86.24 0.000 .6841481 .715968
Usigma
       _cons 1.459939 .0310608 47.00 0.000 1.399061 1.520817
Vsigma
       \begin{array}{cccc} \texttt{cons} & -.5225079 & .055525 & -9.41 & 0.000 & -.6313348 & -.4136809 \end{array}
```
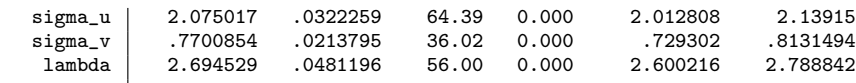

. predict u\_tfe\_c, u

As expected, when the model is correctly specified, the frontier parameters are properly estimated. However, in this example the MLDV estimator of  $\sigma_v$  is slightly biased by the incidental parameter problem even if the length of the panel is quite large  $(T =$ 10).[17](#page-28-0) This problem does not adversely affect variance parameters in the TRE model, which can be estimated using the following syntax

. sfpanel yf x1\_c x2\_c, model(tre) distribution(exp) nsim(50) simtype(genhalton > ) base(7) rescale nolog

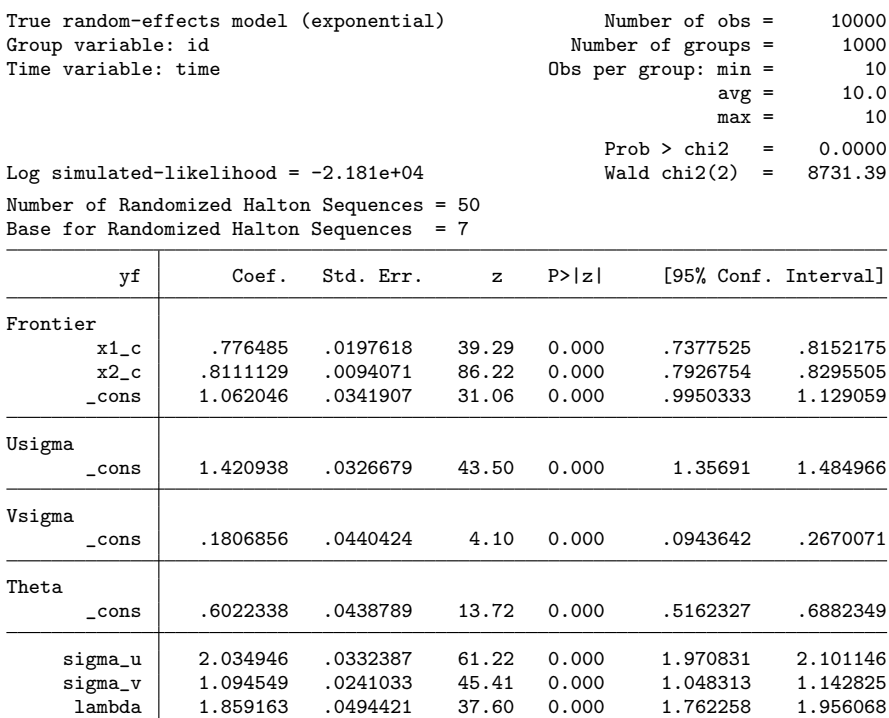

. predict u\_tre\_c, u

As in the case of Normal-Gamma cross sectional model, the parameters of the TRE model are estimated using the MSL technique assuming that  $i)$  the unobserved heterogeneity is distributed as  $\mathcal{N}(0, \theta^2)$  (where  $\theta$  represents the standard deviation of the unobserved heterogeneity), and *ii*)  $E(\alpha_i | x_{1it}, x_{2it}) = 0$ . Thus, as expected, since the output above is obtained using data from the TFE<sub>DGP</sub>, the frontier and  $\theta$  parameter

<span id="page-28-0"></span>17. See section [2.2](#page-4-4) for a discussion of the MLDV estimator problems in the TFE model.

#### 30 Stochastic Frontier using Stata

estimates are biased. On the contrary, by estimating a TRE model using data from the right  $TRE_{\text{DGP}}$ , we obtain the following result

. sfpanel yr x1\_nc x2\_nc, model(tre) distribution(exp) nsim(50) simtype(genhalt > on) base(7) rescale nolog

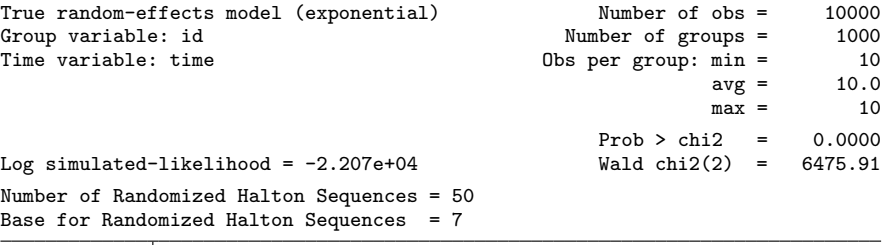

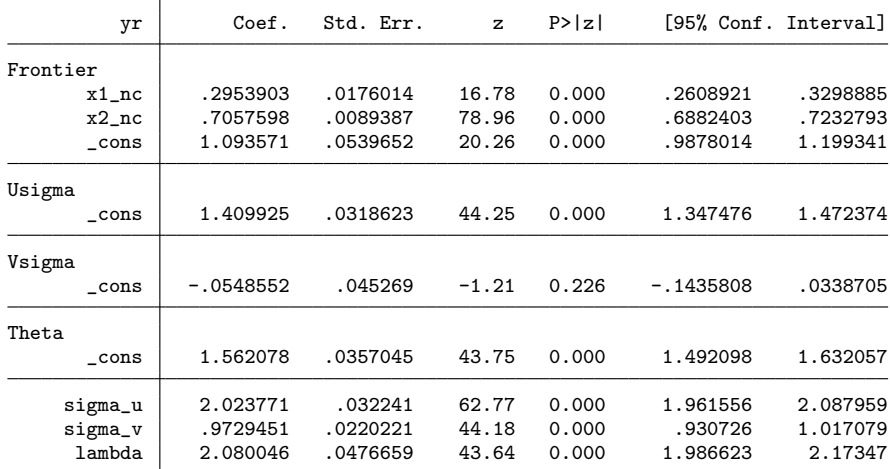

. predict u\_tre\_nc, u

. predict u0\_tre\_nc, u0

where all parameters, including the frontier ones, are correctly estimated. After each estimation, we use the predict command in order to obtain inefficiency estimates. As already mentioned, option u instructs the postestimation routine to compute inefficiencies through the [Jondrow et al. \(1982\)](#page-45-5) estimator (see help sfpanel postestimation). Notice that, in the case of the TRE model, the predict command also allows the option u0 to estimate inefficiencies assuming the random-effects are zero. At this point, we can summarize the estimated inefficiencies to compare them with the actual values

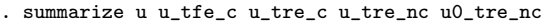

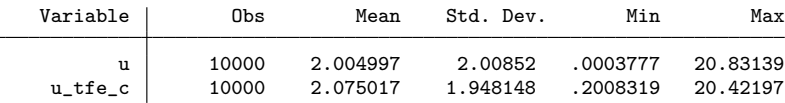

u\_tre\_c 10000 2.034946 1.818154 .2430926 18.76244 u\_tre\_nc | 10000 2.025816 1.831683 .2659626 19.99208<br>10\_tre\_nc | 10000 2.203777 2.087886 .1333346 19.45916  $u0$ \_tre\_nc . correlate u u\_tfe\_c u\_tre\_c u\_tre\_nc u0\_tre\_nc (obs=10000) u u\_tfe\_c u\_tre\_c u\_tre\_nc u0\_tre~ c  $\begin{array}{c|c} u & 1.0000 \\ c & 0.8964 \end{array}$  $\begin{array}{c|cc} u_tte_c & 0.8964 & 1.0000 \\ u tre_c & 0.8891 & 0.9669 \end{array}$ utrec 0.8891 0.9669 1.0000 u\_tre\_nc 0.9001 0.9958 0.9761 1.0000<br>0\_tre\_nc 0.7913 0.8466 0.8914 0.8805 u0\_tre\_nc 0.7913 0.8466 0.8914 0.8805 1.0000

All the JLMS estimates are very close to the true simulated ones (u). Actually, the estimated average inefficiency after a correctly specified TRE model shows a lower bias than the estimated average inefficiency after a correctly specified TFE model. This is a consequence of the incidental parameters problem. It is worth noting also the good performances of the TRE model when it is fitted on the  $TFE_{\text{DGP}}$  data (u\_tre\_c).

## <span id="page-30-0"></span>Introducing heteroscedasticity

. mata

Finally, we deal with the problem of heteroscedasticity, a very important issue for applied research. In what follows, we adopt the same presentation strategy. For both TFE and TRE models, we compare the estimates obtained from a model that neglects heteroscedasticity with those obtained from a heteroscedastic one. In order to introduce heteroscedasticity, equations [\(29\)](#page-26-0)-[\(30\)](#page-26-0) are replaced by the following

$$
v_{it} \sim \mathcal{N}(0, \sigma_{vit}), \tag{31}
$$

$$
u_{it} \sim \mathcal{E}(\sigma_{uit}), \qquad (32)
$$

$$
\sigma_{vit} = \exp\left[0.5(1+.5 \times zv_{it})\right],\tag{33}
$$

$$
\sigma_{uit} = \exp\left[0.5(2 + 1 \times z u_{it})\right], \tag{34}
$$

where both inefficiency and idiosyncratic error scale parameters are now a function of a constant term and of an exogenous covariate ( $zu_{it}$  and  $zv_{it}$ ) drawn from a standard normal random variable. We use the following Mata code in order to update the data used in the previous homoscedastic example

```
- mata (type end to exit) -\rightarrow: rseed(12345)
: zu = rnormal(N, 1, 0, 1): ///Inefficiencies (heteroskedatic case)
> Z = zu, J(N,1,1): psi = (1, 2)
```

```
: sigmau = exp(0.5 * Z * psi´)
: mean(sigmau)
  3.074791117
: u = J(N,1,.): for (i=1; i<=N; i++) u[i] = rgamma(1,1,1,sigmau[i])
: zv = rnormal(N,1,0,1)
: ///Idiosincratic error (heteroskedatic case)
> Z = zw, J(N,1,1): phi = (0.5, 1)
: sigmav = exp(0.5 * Z * phi´)
: mean(sigmav)
  1.696776017
: mean(sigmau:/sigmav)
  1.924598044
: v = J(N,1, .): for (i=1; i<=N; i++) v[i] = rnormal(1,1,0,sigmav[i])
: yf = 1 :+ alpha + X_c * beta^{\prime} - u + v: yr = 1 :+ alpha + X_nc*beta^- - u + v: end
```
. getmata id time yf yr zu zv u, replace

Notice that, due to the introduction of heteroscedasticity, we will deal with "average"  $\sigma_u$  and  $\sigma_v$ , which in our simulated sample are around 3 and 1.7, respectively. In this case, each observation has a different signal-to-noise ratio, implying an average of about 1.9. We start by estimating a homoscedastic TFE model using the data simulated through the heteroscedastic  $TFE_{\text{DGP}}$ 

. sfpanel yf x1\_c x2\_c, model(tfe) distribution(exp) rescale nolog

|                     | True fixed-effects model (exponential) |                               |           |              |                              | Number of $obs =$    | 10000    |  |
|---------------------|----------------------------------------|-------------------------------|-----------|--------------|------------------------------|----------------------|----------|--|
| Group variable: id  |                                        |                               |           |              | 1000<br>Number of groups $=$ |                      |          |  |
| Time variable: time |                                        |                               |           |              | Obs per group: $min =$       | 10                   |          |  |
|                     |                                        |                               |           |              |                              | 10.0<br>$avg =$      |          |  |
|                     |                                        |                               |           |              |                              | $max =$              | 10       |  |
|                     |                                        |                               |           |              | $Prob > chi2 =$              | 0.0000               |          |  |
|                     |                                        | Log likelihood = $-2.581e+04$ |           |              |                              | Wald chi2(2)<br>$=$  | 3065.95  |  |
|                     | уf                                     | Coef.                         | Std. Err. | $\mathbf{z}$ | P >  z                       | [95% Conf. Interval] |          |  |
| Frontier            |                                        |                               |           |              |                              |                      |          |  |
|                     | $x1_c$                                 | .3237898                      | .0271371  | 11.93        | 0.000                        | .2706021             | .3769774 |  |
|                     | $x2_c$                                 | .7234835                      | .0133831  | 54.06        | 0.000                        | .6972531             | .7497138 |  |
| Usigma              |                                        |                               |           |              |                              |                      |          |  |
|                     | cons                                   | 2.625867                      | .0299206  | 87.76        | 0.000                        | 2.567223             | 2.68451  |  |
| Vsigma              |                                        |                               |           |              |                              |                      |          |  |

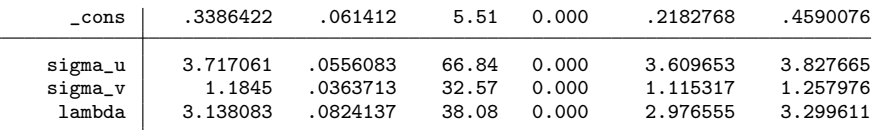

. predict u\_tfe\_hom, u

As expected, model parameters are now biased by both the incidental parameters problem and the neglected heteroscedasticity in  $u$  and  $v$ . The **sfpanel** command allows the inefficiency and the idiosyncratic error to be heteroscedastic by specifying options usigma(varlist) and vsigma(varlist). Hence, the right syntax in this case is

. sfpanel yf x1\_c x2\_c, model(tfe) distribution(exp) usigma(zu) vsigma(zv) nolo > g initial: Log likelihood = -<inf> (could not be evaluated) feasible: Log likelihood = -47943.972 True fixed-effects model (exponential) Number of obs = 10000 Group variable: id  $\overline{\phantom{a}}$  Number of groups = Time variable: time  $\begin{array}{ccc} \text{The} & \text{The} \\ \text{The} & \text{The} \\ \$  $avg =$  $max = 10$ Prob > chi2 =  $0.0000$ <br>Wald chi2(2) = 3807.02 Log likelihood =  $-2.485e+04$ yf Coef. Std. Err. z P>|z| [95% Conf. Interval] Frontier x1\_c .2953107 .0245288 12.04 0.000 .2472351 .3433863 x2\_c .7316294 .0121291 60.32 0.000 .7078567 .7554021 Usigma zu .9153264 .0261086 35.06 0.000 .8641545 .9664983<br>ns 2.160248 .0362583 59.58 0.000 2.089183 2.231313 \_cons 2.160248 .0362583 59.58 0.000 2.089183 2.231313 Vsigma zv .7350258 .0486684 15.10 0.000 .6396376 .8304141 \_cons .5482616 .0554931 9.88 0.000 .4394971 .657026 E(sigma\_u) 3.264464 3.233314 3.295613<br>
E(sigma\_v) 1.402146 1.391703 1.41259  $E(sigma_v)$  1.402146

. predict u\_tfe\_het, u

The estimation results confirm what is expected, even though the TFE is still affected by the incidental parameter problem. We repeat the same exercise for the TRE model using the following syntax

```
. sfpanel yr x1_nc x2_nc, model(tre) distribution(exp) ///
> nsim(50) simtype(genhalton) b
> ase(7) rescale nolog
```
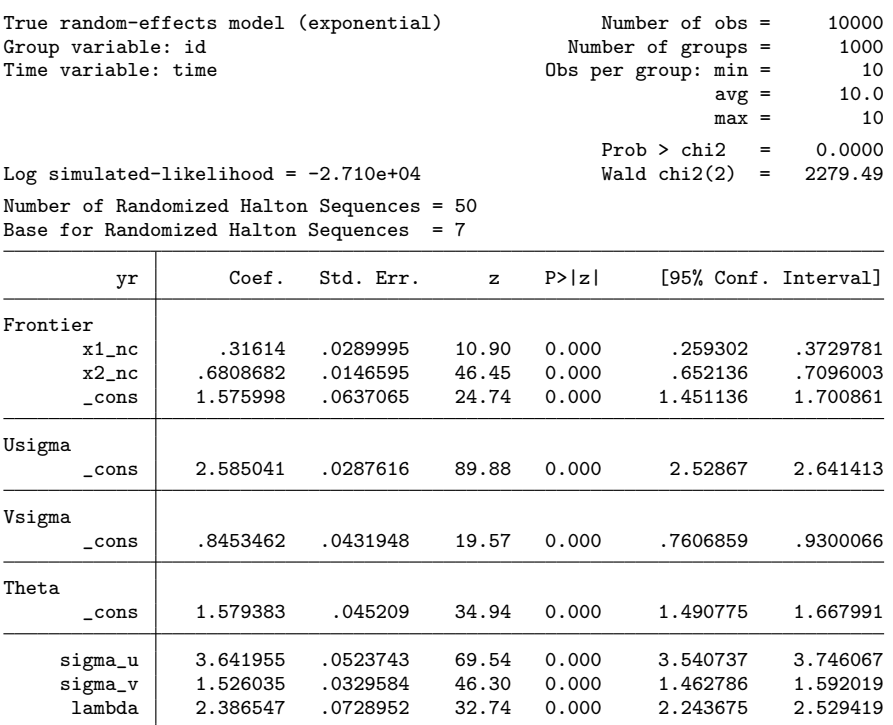

. predict u\_tre\_hom, u

.

Again, model parameters are biased by the neglected heteroscedasticity in  $u$  and  $v$ . A correction is obtained using the following syntax

```
. sfpanel yr x1_nc x2_nc, model(tre) distribution(exp) usigma(zu) vsigma(zv) //
> /
                                                  nsim(50) simtype(genhalton) b
> ase(7) rescale nolog
True random-effects model (exponential) Number of obs = 10000
Group variable: id <br>
Time variable: time <br>
Time variable: time <br>
\frac{1000}{100}Obs per group: min = 10<br>avg = 10.0
                                                               \arg = 10.0<br>\max = 10max =Prob > chi2 = 0.0000<br>Wald chi2(2) = 2760.44
Log simulated-likelihood = -2.621e+04Number of Randomized Halton Sequences = 50
Base for Randomized Halton Sequences = 7
          yr Coef. Std. Err. z P>|z| [95% Conf. Interval]
```
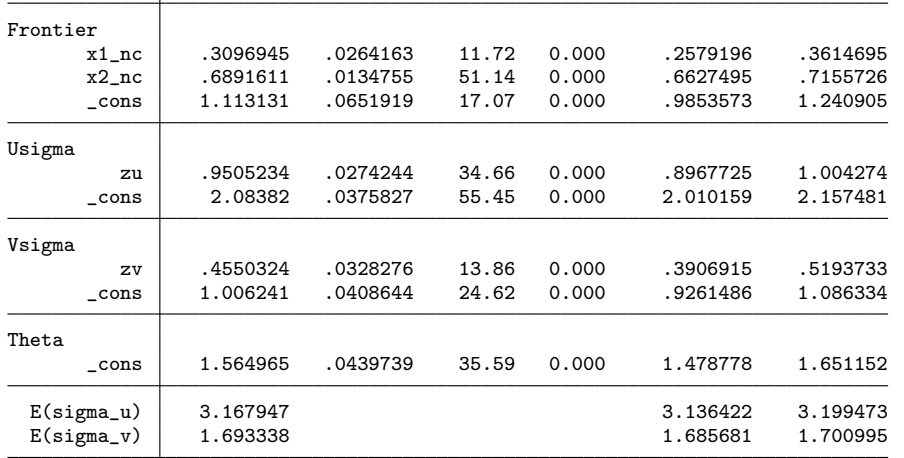

. . predict u\_tre\_het, u

. predict u0\_tre\_het, u0

As we have mentioned in section [2.3,](#page-6-1) neglecting heteroscedasticity in  $u$  and/or  $v$ leads to biased inefficiency estimates. This conclusion is confirmed by the following summarize command

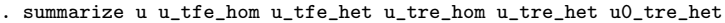

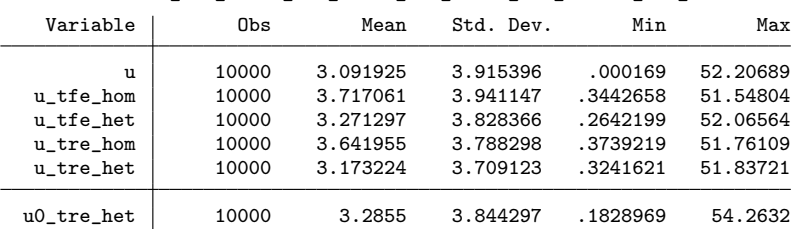

The average inefficiency is upward biased (by about 15%) for both TFE and TRE models in which heteroscedasticity has been neglected even if similar results are obtained in terms of linear correlation.

. corr u u\_tfe\_hom u\_tfe\_het u\_tre\_hom u\_tre\_het u0\_tre\_het (obs=10000) j.

|              |        |        |        | u u_tfe_~m u_tfe_~t u_tre_~m u_tre_~t u0_tre~t |        |        |
|--------------|--------|--------|--------|------------------------------------------------|--------|--------|
| u            | 1.0000 |        |        |                                                |        |        |
| u tfe hom    | 0.9206 | 1.0000 |        |                                                |        |        |
| u tfe het    | 0.9344 | 0.9867 | 1,0000 |                                                |        |        |
| u tre hom    | 0.9289 | 0.9938 | 0.9879 | 1,0000                                         |        |        |
| $u$ _tre_het | 0.9386 | 0.9813 | 0.9954 | 0.9906                                         | 1.0000 |        |
| u0 tre het   | 0.9131 | 0.9404 | 0.9537 | 0.9682                                         | 0.9734 | 1.0000 |

# <span id="page-35-0"></span>6 Empirical applications

In this section we illustrate sfcross and sfpanel capabilities through two empirical applications from the SF literature. The first analyzes Switzerland railways cost inefficiency using data from the Swiss Federal Office of Statistics on public transport companies, while the second focuses on Spanish diary farms technical inefficiency using data from a voluntary Record Keeping Program.[18](#page-35-1)

## 6.1 Swiss railways

This application is based on a unbalanced panel of 50 railway companies from 1985 to 1997, resulting in 605 observations. We think that this application is interesting for at least two reasons: a) cost frontiers are much less diffuse in the literature compared to production frontiers, given the lack of reliable cost and price data; b) the length of the panel makes this database quite unusual in the SF literature. A detailed description of the Switzerland railways transport system and complete information on the variables used are available in [Farsi et al. \(2005\)](#page-45-15).

In order to estimate a Cobb-Douglas cost frontier we impose linear homogeneity by normalizing total costs and prices through the price of energy. Therefore, the model can be written as

<span id="page-35-2"></span>
$$
\ln\left(\frac{TC_{it}}{Pe_{it}}\right) = \beta_0 + \beta_Y \ln Y_{it} + \beta_Q \ln Q_{it} + \beta_N \ln N_{it} +
$$
  
+  $\beta_{Pk} \ln\left(\frac{Pk_{it}}{Pe_{it}}\right) + \beta_{Pl} \ln\left(\frac{Pl_{it}}{Pe_{it}}\right) + \sum_{t=1986}^{1997} \beta_t dy ear_t + u_{it} + v_{it},$  (35)

where  $i$  and  $t$  are the subscripts denoting the railway company and year, respectively. As common,  $u_{it}$  is interpreted as a measure of cost inefficiency. Two output measures are included in the cost function: passenger output and freight output. Length of network is included as output characteristic. Further, we have price data for three inputs: capital, labor and energy. All monetary values, including total costs, are in 1997 Swiss Francs (CHF). We have included also a set of time dummies,  $dyear_t$ , to control for unobserved time dependent variation in costs.

We consider three time-varying inefficiency specifications, that is the [Kumbhakar](#page-45-2) [\(1990\)](#page-45-2) model (kumb90), the [Battese and Coelli \(1992\)](#page-44-4) model (bc92) and the [Greene](#page-45-3) [\(2005a\)](#page-45-3) random-effects model (tre), and three time-invariant models. With respect to the latter group, we estimate the fixed-effects version of the [Schmidt and Sickles \(1984\)](#page-46-3) model (ss84), the [Pitt and Lee \(1981\)](#page-46-2) (pl81) and the [Battese and Coelli \(1988\)](#page-44-3) (bc88) specifications. All models are estimated assuming that the inefficiency is half-normally distributed, with the exception of bc88 and bc92 in which  $u \sim \mathcal{N}^+(\mu, \sigma_u^2)$  and the ss84 model in which no distributional assumption is made. The choice of including also the Greene's specification is driven by the multi-output technology that characterizes a

<span id="page-35-1"></span><sup>18.</sup> Both data sets are freely available from the webpage of prof. William Greene [\(http://people.stern.nyu.edu/wgreene/\)](http://people.stern.nyu.edu/wgreene/).

railway company, for which unmeasured quality, captured by the random-effects, may play an important role in the production process. Finally, as a benchmark, we estimate a pooled cross-sectional model (pcs).

Table [2](#page-35-2) shows the results. Coefficients estimates of input prices and outputs are all significant across the seven models, and with the expected signs (positive marginal costs and positive own-price elasticities). Looking at table [3,](#page-35-2) we further observe that the three time-invariant specifications provide inefficiency estimates that are highly correlated. Perhaps the most interesting result comes from the fact that inefficiency scores obtained from kumb90 and bc92 models are also highly correlated with those coming from time-invariant models (table [3](#page-35-2) and figure [1\)](#page-35-2). This is not surprising since the two time-invariance hypotheses,  $H_0: t = t^2 = 0$  in the kumb90 model and  $H_0: \eta = 0$ in bc92 specification, cannot be rejected at 5% level. Hence, we may conclude that there is evidence of time-invariant technical inefficiency in the Switzerland railways transport system, at least for the study period.

Consistently with this result, we also find that the tre model provides inefficiency estimates which have no link with those obtained from any of the other models. Moreover, due to a very low estimate of the inefficiency variance, the estimated signal-to-noise ratio  $\lambda$  is the lowest one. In our opinion, these results are driven from the peculiar timevarying inefficiency specification of this model. Indeed, when the inefficiency term is constant over time, the tre specification does not allow to disentangle time-invariant unobserved heterogeneity from inefficiency. The variance parameters support this interpretation, since the estimated standard deviation of the random-effects  $(\theta)$  dominates the inefficiencies one.

|                                               |                  | ${\bf S}{\bf S}$ | p181         | bc88         | kumb90                 | bc92         | tre          |
|-----------------------------------------------|------------------|------------------|--------------|--------------|------------------------|--------------|--------------|
|                                               | pcs<br>b/sec     | $b$ /se          | b/sec        | $b$ /se      | b/sec                  | b/sec        | b/sec        |
| lnY                                           | $0.492***$       | $0.114***$       | $0.200***$   | $0.199***$   | $0.193***$             | $0.199***$   | $0.324***$   |
|                                               | (0.015)          | (0.032)          | (0.034)      | (0.033)      | (0.033)                | (0.033)      | (0.019)      |
| lnQ                                           | $0.030***$       | $0.014*$         | $0.021***$   | $0.021$ ***  | $0.020$ ***            | $0.020$ ***  | $0.034$ ***  |
|                                               | (0.006)          | (0.006)          | (0.006)      | (0.006)      | (0.006)                | (0.006)      | (0.007)      |
| lnN                                           | $0.393$ ***      | $0.448***$       | $0.485***$   | $0.503***$   | $0.477***$             | $0.499$ ***  | $0.609$ ***  |
|                                               | (0.027)          | (0.051)          | (0.045)      | (0.047)      | (0.044)                | (0.047)      | (0.049)      |
| lnpk                                          | $0.171$ ***      | $0.318***$       | $0.310***$   | $0.311***$   | $0.311***$             | $0.313***$   | $0.294***$   |
|                                               | (0.032)          | (0.017)          | (0.017)      | (0.017)      | (0.017)                | (0.017)      | (0.020)      |
|                                               | $0.592$ ***      | $0.546$ ***      | $0.548***$   | $0.546***$   | $0.538***$             | $0.543***$   | $0.538***$   |
| lnpl                                          | (0.074)          | (0.037)          | (0.037)      | (0.037)      | (0.037)                | (0.037)      | (0.039)      |
| dyear1986                                     | 0.009            | 0.010            | 0.009        | 0.009        | 0.015                  | 0.008        | 0.011        |
|                                               | (0.056)          | (0.015)          | (0.015)      | (0.015)      | (0.015)                | (0.015)      | (0.015)      |
| dyear1987                                     | 0.003            | 0.020            | 0.012        | 0.012        | 0.023                  | 0.009        | 0.004        |
|                                               |                  | (0.015)          | (0.015)      | (0.015)      | (0.017)                | (0.015)      | (0.016)      |
|                                               | (0.056)<br>0.010 | $0.039*$         | 0.028        | 0.027        | $0.043*$               | 0.023        | 0.017        |
| dyear1988                                     |                  |                  |              |              |                        |              |              |
|                                               | (0.057)          | (0.015)          | (0.015)      | (0.015)      | (0.019)                | (0.016)      | (0.016)      |
| dyear1989                                     | 0.036            | $0.065***$       | $0.052***$   | $0.052***$   | $0.070$ ***            | $0.046**$    | $0.040*$     |
|                                               | (0.057)          | (0.016)          | (0.016)      | (0.016)      | (0.021)                | (0.016)      | (0.016)      |
| dyear1990                                     | 0.024            | $0.084***$       | $0.068***$   | $0.068***$   | $0.086$ ***            | $0.060$ ***  | $0.054**$    |
|                                               | (0.058)          | (0.016)          | (0.016)      | (0.016)      | (0.022)<br>$0.096$ *** | (0.017)      | (0.017)      |
| dyear1991                                     | 0.030            | $0.098***$       | $0.078***$   | $0.078***$   |                        | $0.069***$   | $0.059***$   |
|                                               | (0.058)          | (0.017)          | (0.018)      | (0.017)      | (0.024)                | (0.019)      | (0.018)      |
| dyear1992                                     | 0.046            | $0.111***$       | $0.094$ ***  | $0.094***$   | $0.109$ ***            | $0.083***$   | $0.078***$   |
|                                               | (0.058)          | (0.017)          | (0.017)      | (0.017)      | (0.023)                | (0.019)      | (0.018)      |
| dyear1993                                     | 0.015            | $0.100***$       | $0.081***$   | $0.081***$   | $0.092$ ***            | $0.069***$   | $0.062***$   |
|                                               | (0.057)          | (0.017)          | (0.017)      | (0.017)      | (0.023)                | (0.020)      | (0.017)      |
| dyear1994                                     | $-0.001$         | $0.082$ ***      | $0.063\,***$ | $0.063***$   | $0.069**$              | $0.049*$     | $0.042*$     |
|                                               | (0.056)          | (0.017)          | (0.017)      | (0.017)      | (0.022)                | (0.020)      | (0.017)      |
| dyear1995                                     | 0.019            | $0.059$ ***      | $0.048**$    | $0.047**$    | $0.045*$               | 0.031        | 0.032        |
|                                               | (0.057)          | (0.016)          | (0.016)      | (0.016)      | (0.022)                | (0.021)      | (0.017)      |
| dyear1996                                     | 0.027            | $0.037*$         | 0.028        | 0.027        | 0.018                  | 0.010        | 0.019        |
|                                               | (0.057)          | (0.017)          | (0.016)      | (0.016)      | (0.022)                | (0.022)      | (0.018)      |
| dyear1997                                     | 0.019            | $0.038*$         | 0.030        | 0.029        | 0.009                  | 0.009        | 0.016        |
|                                               | (0.060)          | (0.018)          | (0.017)      | (0.017)      | (0.023)                | (0.024)      | (0.019)      |
| Constant                                      | $-8.310***$      | $-2.682$ ***     | $-4.895***$  | $-4.929$ *** | $-4.626$ ***           | $-4.871$ *** | $-6.577$ *** |
|                                               | (0.976)          | (0.652)          | (0.643)      | (0.634)      | (0.637)                | (0.637)      | (0.505)      |
| t                                             |                  |                  |              |              | 0.023                  |              |              |
|                                               |                  |                  |              |              | (0.015)                |              |              |
| $t^2$                                         |                  |                  |              |              | $-0.002$               |              |              |
|                                               |                  |                  |              |              | (0.001)                |              |              |
| $\eta$                                        |                  |                  |              |              |                        | $-0.002$     |              |
|                                               |                  |                  |              |              |                        | (0.002)      |              |
| $\lambda$                                     | 2.882            | 7.900            | 11.366       | 7.716        | 23.930                 | 7.887        | 1.310        |
| $\sigma$                                      | 0.464            | 0.566            | 0.807        | 0.551        | 1.682                  | 0.562        | 0.097        |
| $\sigma_u$                                    | 0.438            | 0.562            | 0.804        | 0.546        | 1.681                  | 0.557        | 0.077        |
| $\sigma_v$                                    | 0.152            | 0.071            | 0.071        | 0.071        | 0.070                  | 0.071        | 0.059        |
| $\theta$                                      |                  |                  |              |              |                        |              | 0.271        |
| Estimated cost inefficiencies, $\hat{u}_{it}$ |                  |                  |              |              |                        |              |              |
| Mean                                          | 0.350            | 0.813            | 0.663        | 0.679        | 1.399                  | 0.692        | 0.068        |
| <b>SD</b>                                     | 0.233            | 0.550            | 0.429        | 0.425        | 0.906                  | 0.434        | 0.039        |
| Min                                           | 0.060            | 0.000            | 0.015        | 0.020        | 0.032                  | 0.020        | 0.018        |
| Max                                           | 1.134            | 2.507            | 2.006        | 1.991        | 4.220                  | 2.031        | 0.362        |
| Log-likelihood                                | $-116.572$       |                  | 595.159      | 596.523      | 597.649                | 597.285      | 577.898      |

Table 2: Swiss railways, estimation results (50 firms for a total of 605 observations)

Notes: Standard errors for variance parameters not reported.

| Variables | pcs      | ss84     | p181     | bc88     | kumb90   | bc92     | tre   |
|-----------|----------|----------|----------|----------|----------|----------|-------|
| pcs       | 1.000    |          |          |          |          |          |       |
| ss84      | 0.439    | 1.000    |          |          |          |          |       |
| pl81      | 0.595    | 0.969    | 1.000    |          |          |          |       |
| bc88      | 0.608    | 0.971    | 0.991    | 1.000    |          |          |       |
| kumb90    | 0.573    | 0.984    | 0.991    | 0.998    | 1.000    |          |       |
| bc92      | 0.603    | 0.974    | 0.992    | 1.000    | 0.999    | 1.000    |       |
| tre       | $-0.029$ | $-0.222$ | $-0.249$ | $-0.248$ | $-0.243$ | $-0.247$ | 1.000 |

Table 3: Swiss railways, correlation of inefficiency estimates

Figure 1: Swiss railways, inefficiencies scatterplots

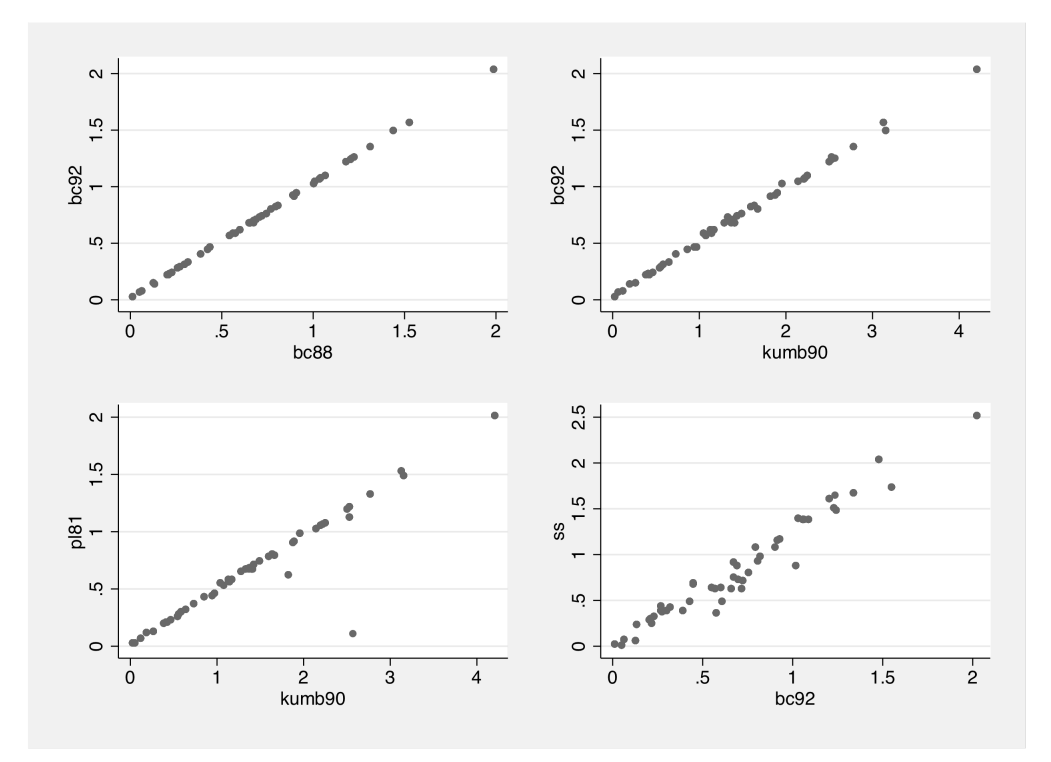

## 6.2 Spanish dairy farms

This application is based on a balanced panel of 247 dairy farms located in Northern Spain over a six years period (1993 − 1998). This dataset is interesting as it represents what is generally available to researchers: short panel, information only on input and output volumes, heterogeneity of output and less than ideal proxies for inputs. The output variable is given by the liters of milk produced per year. This measure explains only partially the final output of this industry, as milk can be also considered as an intermediate input to produce dairy products. Furthermore, variables like slaughtered animals should be also considered as part of the final output.

The functional form employed in the empirical analysis is the following translog production function with time dummy variables to control for neutral technical change

<span id="page-39-0"></span>
$$
\ln y_{it} = \beta_0 + \sum_{j=1}^{4} \beta_j \ln x_{jit} + \frac{1}{2} \sum_{j=1}^{4} \sum_{k=1}^{4} \beta_{jk} \ln x_{jit} \ln x_{kit}
$$
  
+ 
$$
\sum_{t=1993}^{1998} \beta_t dy ear_t - u_{it} + v_{it}
$$
 (36)

where  $j$  and  $t$  are the subscripts denoting farm and year, respectively. Four inputs have been employed in the production frontier: number of milking cows  $(x_1)$ , number of man-equivalent units  $(x2)$ , hectares of land devoted to pasture and crops  $(x3)$  and kilograms of feedstuffs fed to the dairy cows (x4). More details on these variables are available in [Cuesta \(2000\)](#page-44-12) and [Alvarez and Arias \(2004\)](#page-44-13).

We have estimated three models with time-varying inefficiency: the Normal-Half Normal [Kumbhakar \(1990\)](#page-45-2) model (kumb90), a random effect model by means of the Feasible Generalized Least Squares (FGLS) method, the [Cornwell et al. \(1990\)](#page-44-0) model (css90) estimated through the modified-LSDV technique and, finally, the [Lee and](#page-45-1) [Schmidt \(1993\)](#page-45-1) model (1s93) estimated using ILS. It is worth noting that the latter two models are estimated using approaches that do not allow intercept  $(\beta_0)$  and time dummies  $(dyear<sub>t</sub>)$  to be simultaneously included into the frontier equation. Finally, we also considered two models with time-invariant inefficiency, i.e. the  $u_{it}$  term boils down to be  $u_i$  in equation [\(36\)](#page-39-0): the first proposed by [Schmidt and Sickles \(1984\)](#page-46-3) and estimated without any distributional assumption through the LSDV approach (ss84) and the second proposed by [Pitt and Lee \(1981\)](#page-46-2) estimated through ML assuming a Half Normal inefficiency (pl81).

Table [4](#page-39-0) reports the results of our exercise. There is a certain degree of similarity between the different models, as both parameters significance and magnitudes are comparable. Since for ss84, css90 and ls93 models the most efficient firm in the sample is considered as fully efficient, the smallest value of inefficiency is 0. On average and as expected, the css90 model shows a higher level of inefficiency, whose distribution has also more variability while the other models seem to behave very similarly in this application. Finally, as we can see in table [5,](#page-39-0) linear correlations between inefficiencies

are very high. This does not come as a surprise given the similarity of the estimated frontier parameters and it looks like an indication that in medium-short panels and in certain economic sectors/contexts, a time-invariant inefficiency specification is a valid solution.

Table 4: Spanish dairy farms, estimation results (247 firms for a total of 1482 observations)

|                                                                  | ss84           | $\cos 90$      | 1s93           | kumb90      | $pl8\overline{1}$ |
|------------------------------------------------------------------|----------------|----------------|----------------|-------------|-------------------|
| x1                                                               | $0.642***$     | $0.527***$     | $0.641***$     | $0.661***$  | $0.660***$        |
|                                                                  | (0.036)        | (0.046)        | (0.036)        | (0.028)     | (0.028)           |
| x2                                                               | $0.037*$       | $0.043*$       | $0.037*$       | $0.038**$   | $0.041**$         |
|                                                                  | (0.017)        | (0.019)        | (0.017)        | (0.015)     | (0.015)           |
| x3                                                               | 0.011          | 0.079          | 0.010          | $0.050**$   | $0.049**$         |
|                                                                  | (0.025)        | (0.044)        | (0.025)        | (0.018)     | (0.018)           |
| x4                                                               | $0.308$ ***    | $0.226$ ***    | $0.307***$     | $0.351***$  | $0.356$ ***       |
|                                                                  | (0.020)        | (0.024)        | (0.020)        | (0.018)     | (0.017)           |
| x11                                                              | 0.135          | $-0.187$       | 0.133          | 0.308       | 0.314             |
|                                                                  | (0.157)        | (0.135)        | (0.155)        | (0.171)     | (0.178)           |
| x22                                                              | $-0.002$       | 0.060          | $-0.001$       | $-0.111$    | $-0.112$          |
|                                                                  | (0.069)        | (0.078)        | (0.068)        | (0.064)     | (0.067)           |
| x33                                                              | $-0.242$       | $-0.168$       | $-0.243$       | $-0.129$    | $-0.131$          |
|                                                                  | (0.188)        | (0.223)        | (0.187)        | (0.119)     | (0.115)           |
| x44                                                              | $0.105*$       | $-0.125*$      | $0.105*$       | $0.112*$    | $0.118*$          |
|                                                                  | (0.050)        | (0.059)        | (0.050)        | (0.048)     | (0.049)           |
| x12                                                              | $-0.010$       | 0.059          | $-0.009$       | $-0.060$    | $-0.064$          |
|                                                                  | (0.073)        | (0.070)        | (0.072)        | (0.077)     | (0.081)           |
| x13                                                              | 0.084          | $-0.114$       | 0.085          | 0.088       | 0.091             |
|                                                                  | (0.102)        | (0.111)        | (0.101)        | (0.090)     | (0.090)           |
| x14                                                              | $-0.075$       | 0.142          | $-0.074$       | $-0.140$    | $-0.146$          |
|                                                                  | (0.083)        | (0.093)        | (0.082)        | (0.084)     | (0.088)           |
| x23                                                              | 0.001          | 0.067          | 0.002          | 0.020       | 0.011             |
|                                                                  | (0.050)        | (0.076)        | (0.050)        | (0.049)     | (0.050)           |
| x24                                                              | $-0.011$       | $-0.062$       | $-0.011$       | 0.025       | 0.025             |
|                                                                  | (0.041)        | (0.042)        | (0.041)        | (0.039)     | (0.040)           |
| x34                                                              | $-0.012$       | 0.110          | $-0.013$       | $-0.015$    | $-0.017$          |
|                                                                  | (0.046)        | (0.060)        | (0.046)        | (0.041)     | (0.041)           |
| dyear1994                                                        | $0.035***$     |                |                | $0.042***$  | $0.027***$        |
|                                                                  | (0.007)        |                |                | (0.010)     | (0.007)           |
| dyear1995                                                        | $0.062$ ***    |                |                | $0.072$ *** | $0.048***$        |
|                                                                  | (0.009)        |                |                | (0.014)     | (0.008)           |
| dyear1996                                                        | $0.072$ ***    |                |                | $0.078$ *** | $0.052***$        |
|                                                                  | (0.010)        |                |                | (0.016)     | (0.009)           |
| dyear1997                                                        | $0.075$ ***    |                |                | $0.074$ *** | $0.051***$        |
|                                                                  | (0.010)        |                |                | (0.017)     | (0.009)           |
| dyear1998                                                        | $0.092$ ***    |                |                | $0.077***$  | $0.064$ ***       |
|                                                                  | (0.012)        |                |                | (0.018)     | (0.010)           |
| Constant                                                         | $11.512***$    |                |                | $11.695***$ | $11.711***$       |
|                                                                  | (0.016)        |                |                | (0.019)     | (0.016)           |
| $\boldsymbol{t}$                                                 | $\overline{a}$ | $\overline{a}$ | $\overline{a}$ | $-0.347$    | $\overline{a}$    |
|                                                                  |                |                |                | (0.212)     |                   |
| $t^2$                                                            |                |                |                | 0.045       |                   |
|                                                                  |                |                |                | (0.028)     |                   |
| $\lambda$                                                        | 1.948          | 4.807          | 2.010          | 4.485       | 2.775             |
| $\sigma$                                                         | 0.168          | 0.234          | 0.171          | 0.356       | 0.230             |
|                                                                  | 0.149          | 0.229          | 0.153          | 0.348       | 0.216             |
| $\sigma_u$                                                       | 0.077          | 0.048          | 0.076          | 0.077       | 0.078             |
| $\sigma_v$<br>Estimated technical inefficiencies, $\hat{u}_{it}$ |                |                |                |             |                   |
| Mean                                                             | 0.315          | 0.685          | 0.353          | 0.288       | 0.179             |
| SD                                                               | 0.149          | 0.229          | 0.153          | 0.188       | 0.117             |
| Min                                                              | 0.000          | 0.000          | 0.000          | 0.014       | 0.009             |
| Max                                                              | 0.873          | 1.412          | 0.966          | 1.008       | 0.623             |
| Log-likelihood                                                   | $\overline{a}$ | $\overline{a}$ | $\overline{a}$ | 1355.248    | 1351.826          |
|                                                                  |                |                |                |             |                   |

Notes: Cluster-robust standard errors in parenthesis. Standard errors for variance parameters are not reported.

Table 5: Spanish dairy farms, correlation of inefficiency estimates

| Variables     | ss84  | $\cos 90$ | ls93  | kumb90 | pl81  |
|---------------|-------|-----------|-------|--------|-------|
| ss84          | 1.000 |           |       |        |       |
| $\cos 90$     | 0.861 | 1.000     |       |        |       |
| $\text{ls}93$ | 0.980 | 0.890     | 1.000 |        |       |
| kumb90        | 0.942 | 0.721     | 0.921 | 1.000  |       |
| p181          | 0.931 | 0.704     | 0.910 | 0.999  | 1.000 |

# <span id="page-43-0"></span>7 Concluding remarks

In this article we introduce the new Stata commands sfcross and sfpanel, which implement an extensive array of SF models for cross-sectional and panel data. With respect to the available official Stata commands, frontier and xtfrontier, we add multiple features for estimating frontier parameters and for postestimating unit inefficiency/efficiency. In the development of the commands we widely exploit Mata potentiality. By using Mata structures, we provide a very readable code prone to be easily developed further by the Stata users community.

We illustrate the commands estimation capabilities through simulated data, focusing on some of the models that cannot be estimated using official Stata commands. Finally, we illustrate the proposed routines using real data sets under different possible empirical scenarios: short vs. long panels, cost vs. production frontiers, homogenous vs. heterogeneous outputs.

## Acknowledgement

We are grateful to David Drukker and all participants at the 2009 Italian Stata Users Group meeting for useful comments. We thank William Greene for valuable advice and discussions and for maintaining an excellent webpage and making available several databases, two of which we have extracted and used in the empirical applications.

## 8 References

- <span id="page-44-6"></span>Ahn, S. C., Y. Hoon Lee, and P. Schmidt. 2001. GMM estimation of linear panel data models with time-varying individual effects. Journal of Econometrics 101(2): 219–255.
- <span id="page-44-5"></span>Ahn, S. C., L. Orea, and P. Schmidt. 2005. Estimation of a panel data model with parametric temporal variation in individual effects. Journal of Econometrics 126(2): 241–267.
- <span id="page-44-2"></span>Aigner, D., C. Lovell, and P. Schmidt. 1977. Formulation and estimation of stochastic frontier production function models. Journal of Econometrics 6(1): 21–37.
- <span id="page-44-13"></span>Alvarez, A., and C. Arias. 2004. Technical efficiency and farm size: a conditional analysis. Agricultural Economics 30: 241–250.
- <span id="page-44-3"></span>Battese, G., and T. Coelli. 1988. Prediction of firm-level technical efficiencies with a generalized frontier production function and panel data. Journal of Econometrics 38: 387–399.
- <span id="page-44-4"></span>———. 1992. Frontier production functions, technical efficiency and panel data: with application to paddy farmers in India. Journal of Productivity Analysis  $3(1/2)$ : 153– 169.
- <span id="page-44-1"></span>———. 1995. A model for technical inefficiency effects in a stochastic frontier production function for panel data. Empirical Economics 20: 325–332.
- <span id="page-44-7"></span>Belotti, F., and G. Ilardi. 2012. Consistent estimation of the "true" fixed-effects stochastic frontier model. CEIS Research Papers (231).
- <span id="page-44-9"></span>Caudill, S., and J. Ford. 1993. Biases in frontier estimation due to heteroscedasticity. Economic Letters 41: 17–20.
- <span id="page-44-10"></span>Caudill, S., J. Ford, and D. Gropper. 1995. Frontier estimation and firm-specific inefficiency measures in the presence of heteroscedasticity. Journal of Business Economics and Statistics 13: 105–111.
- <span id="page-44-8"></span>Chen, Y., H. Wang, and P. Schmidt. 2011. Consistent estimation of the fixed effects stochastic frontier model. Mimeo.
- <span id="page-44-0"></span>Cornwell, C., P. Schmidt, and R. Sickles. 1990. Production frontiers with cross-sectional and time-series variation in efficiency levels. Journal of Econometrics 46: 185–200.
- <span id="page-44-12"></span>Cuesta, R. 2000. A production model with firm-specific temporal variation in technical inefficiency: With application to Spanish dairy farms. Journal of Productivity Analysis 13: 139–158.
- <span id="page-44-11"></span>Drukker, D. M., and R. Gates. 2006. Generating Halton sequences using Mata. Stata Journal 6(2): 214–228. http://www.stata-journal.com/article.html?article=st0103.

#### 46 Stochastic Frontier using Stata

- <span id="page-45-15"></span>Farsi, M., M. Filippini, and W. Greene. 2005. Efficiency measurement in network industries: Application to the Swiss railway companies. Journal of Regulatory Economics 28:1: 69–90.
- <span id="page-45-7"></span>Greene, W. 1980a. Maximum likelihood estimation of econometric frontier functions. Journal of Econometrics 13: 27–56.

<span id="page-45-8"></span>———. 1980b. On the estimation of a flexible frontier production model. Journal of Econometrics 13: 101–115.

<span id="page-45-0"></span>———. 2003. Simulated Likelihood Estimation of the Normal-Gamma Stochastic Frontier Function. Journal of Productivity Analysis 19: 179–190.

<span id="page-45-3"></span>-. 2005a. Reconsidering heterogeneity in panel data estimators of the stochastic frontier model. Journal of Econometrics 126: 269–303.

<span id="page-45-10"></span>———. 2005b. Fixed and random effects in stochastic frontier models. Journal of Productivity Analysis 23: 7–32.

<span id="page-45-4"></span>———. 2008. The Measurement of Efficiency, chap. The Econometric Approach to Efficiency Analysis. Oxford University Press.

- <span id="page-45-14"></span>Hadri, K. 1999. Estimation of a Doubly Heteroscedastic Stochastic Frontier Cost Function. Journal of Business Economics and Statistics 17(3): 359–363.
- <span id="page-45-6"></span>Horrace, W., and P. Schmidt. 1996. Confidence staements for efficiency estimates from Stochastic Frontier Models. Journal of Productivity Analysis 7: 257–282.
- <span id="page-45-13"></span>Huang, C. J., and J. T. Liu. 1994. Estimation of a Non-Neutral Stochastic Frontier Production Function. The Journal of Productivity Analysis 5: 171–180.
- <span id="page-45-5"></span>Jondrow, J., C. Lovell, I. Materov, and P. Schmidt. 1982. On the estimation of technical efficiency in the stochastic production function model. Journal of Econometrics 19: 233–238.
- <span id="page-45-2"></span>Kumbhakar, S. 1990. Production frontiers, panel data and time-varying technical inefficiency. Journal of Econometrics 46: 201–212.
- <span id="page-45-9"></span>Kumbhakar, S., and C. Lovell. 2000. Stochastic frontier analysis. Cambridge University Press.
- <span id="page-45-12"></span>Kumbhakar, S. C., S. Ghosh, and J. T. McGuckin. 1991. A Generalized Production Frontier Approach for Estimating Determinants of Inefficiency in U.S. Dairy Farms. Journal of Business & Economic Statistics 9: 279–286.
- <span id="page-45-11"></span>Lancaster, T. 2002. The incidental parameters problem since 1948. Journal of Econometrics 95: 391–414.
- <span id="page-45-1"></span>Lee, Y., and P. Schmidt. 1993. The measurement of productive efficiency: techniques and applications, chap. A production frontier model with flexible temporal variation in technical inefficiency. Oxford University Press.

- <span id="page-46-1"></span>Meeusen, W., and J. van den Broeck. 1977. Efficiency estimation from Cobb-Douglas production function with composed errors. International Economic Review 18(2): 435–444.
- <span id="page-46-5"></span>Neyman, J., and E. Scott. 1948. Consistent estimates based on partially consistent observations. Econometrica 16: 1–32.
- <span id="page-46-2"></span>Pitt, M., and L. Lee. 1981. The measurement and sources of technical inefficiency in the Indonesian weaving industry. Journal of Development Economics 9: 43–64.
- <span id="page-46-6"></span>Ritter, C., and L. Simar. 1997. Pitfalls of Normal-Gamma stochastic frontier models. Journal of Productivity Analysis 8: 167–182.
- <span id="page-46-3"></span>Schmidt, P., and R. Sickles. 1984. Production frontiers and panel data. Journal of Business Economics and Statistics 2(4): 367–374.
- <span id="page-46-4"></span>Stevenson, R. 1980. Likelihood functions for generalized stochastic frontier functions. Journal of Econometrics 13: 57–66.
- <span id="page-46-0"></span>Wang, H. 2002. Heteroscedasticity and non-monotonicity efficiency effects of a stochastic frontier model. Journal of Productivity Analysis 18: 241–253.
- <span id="page-46-7"></span>Wang, H., and P. Schmidt. 2002. One-step and two-step estimation of the effects of exogenous variables on technical efficiency levels. Journal of Productivity Analysis 18(2): 289–296.

#### About the author

Federico Belotti is a research fellow at the University of Rome Tor Vergata.

Silvio Daidone is a research fellow at the Centre for Health Economics (CHE) of the University of York.

Giuseppe Ilardi is a researcher at the Economic and Financial Statistics Department of the Bank of Italy.

Vincenzo Atella is an associate professor at the University of Rome Tor Vergata.